# **6. Priručne memorije**

- 1. Svojstva i organizacija dinamičkog RAM-a
- 2. Memorijska hijerarhija
- 3. Organizacija priručne memorije
- 4. Odabir parametara, performansa
- 5. Izvedbeni detalji

### **Komunikacija s memorijom usko grlo performanse**

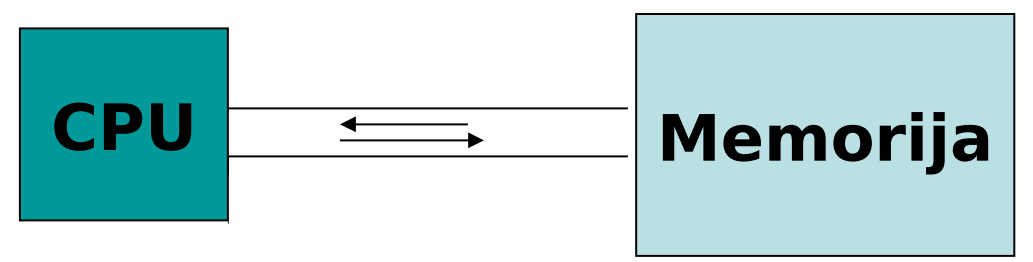

**Obrada** mnogo brža od **latencije** memorije potrebnog kapaciteta:

- 0.5 ns (zbrajanje 32b, P4@2GHz) vs. 50 ns (DDR2-800)
- za sada razmatramo **radnu** (glavnu) **memoriju**, RAM

**Propusnost** u prosjeku dovoljna (zbog sofisticiranih tehnika):

- potrebna propusnost: (takt / CPI)  $\times$  (1 + m)  $\times$  riječ  $\approx$  4GB/s
	- $-$  takt = 2 GHz, prosječna riječ = 3
	- m = 30% (učestalost memorijskih instrukcija)
		- 20% grananje, 50% aritmetika
	- $-CPI \in (1, 6)$ , uzmimo srednju vrijednost CPI=2 (P4, SPECint2000)
	- (CPIthmax (P4)=0.33)
- 4 GB/s (vidi gore) vs 6.4 GB/s (DDR2-800: 64b×800 transfera/s
- obratiti pažnju na to da ovdje nismo razmatrali grafiku!

### **Nesrazmjer latencije memorije i slijedne performanse procesora i dalje raste...**

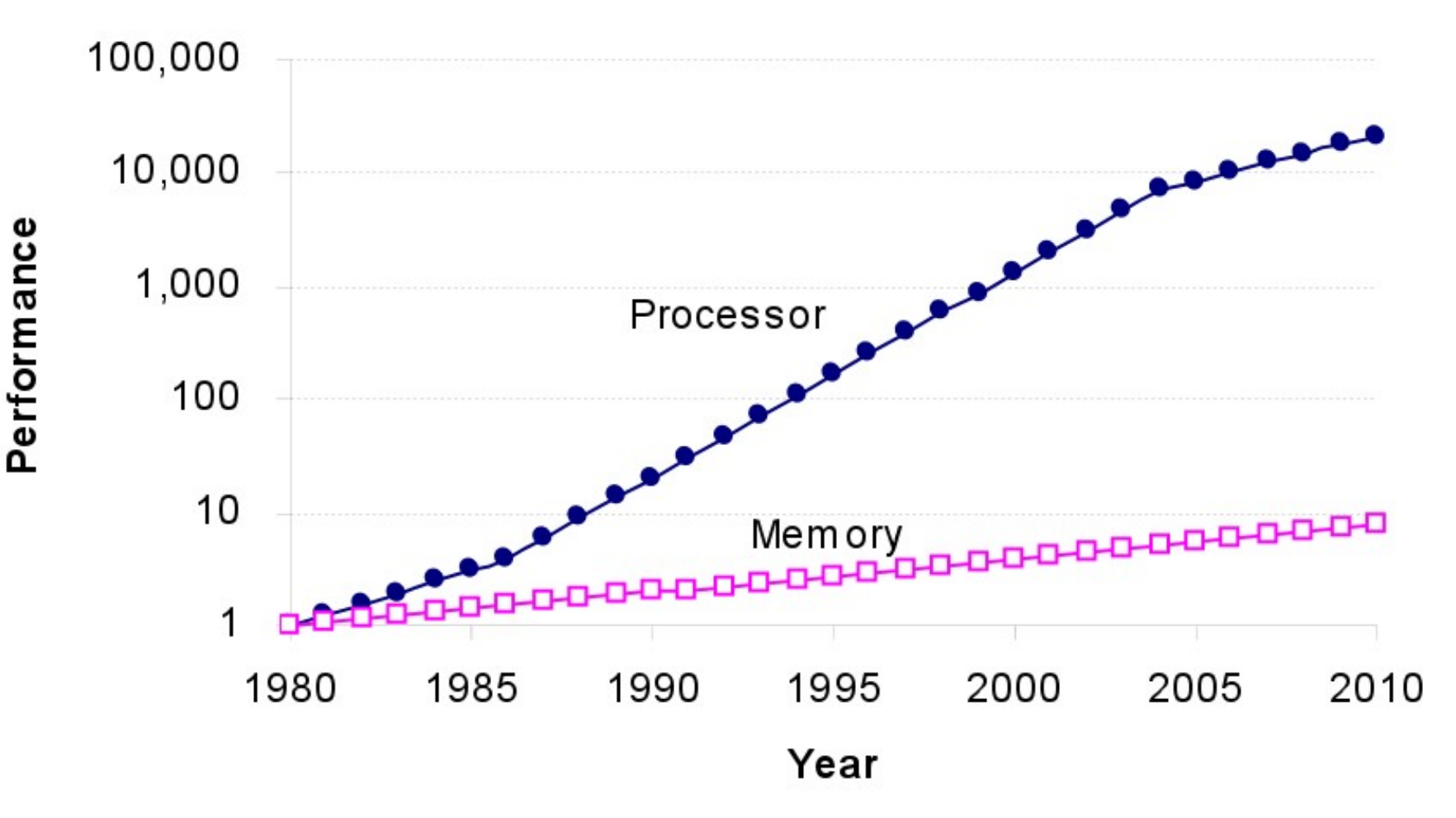

**[Patterson08]**

# 6. Priručne memorije

- **1. Svojstva i organizacija dinamičkog RAM-a**
- 2. Memorijska hijerarhija
- 3. Organizacija priručne memorije
- 4. Odabir parametara, performansa
- 5. Izvedbeni detalji

### **Memorijske tehnologije (RAM)**

- magnetni bubnjevi (1950)
- feritne jezgre (1960, pristup 1µs)
- poluvodičke memorije (DRAM, 1970, Intel)
	- DRAM: tehnologija izbora za **glavnu** memoriju
	- veličina 1T ćelije DRAM-a odgovara veličini tranzistora
	- DRAM vs SRAM: 10× gušći, 100× jeftiniji, 40× sporiji

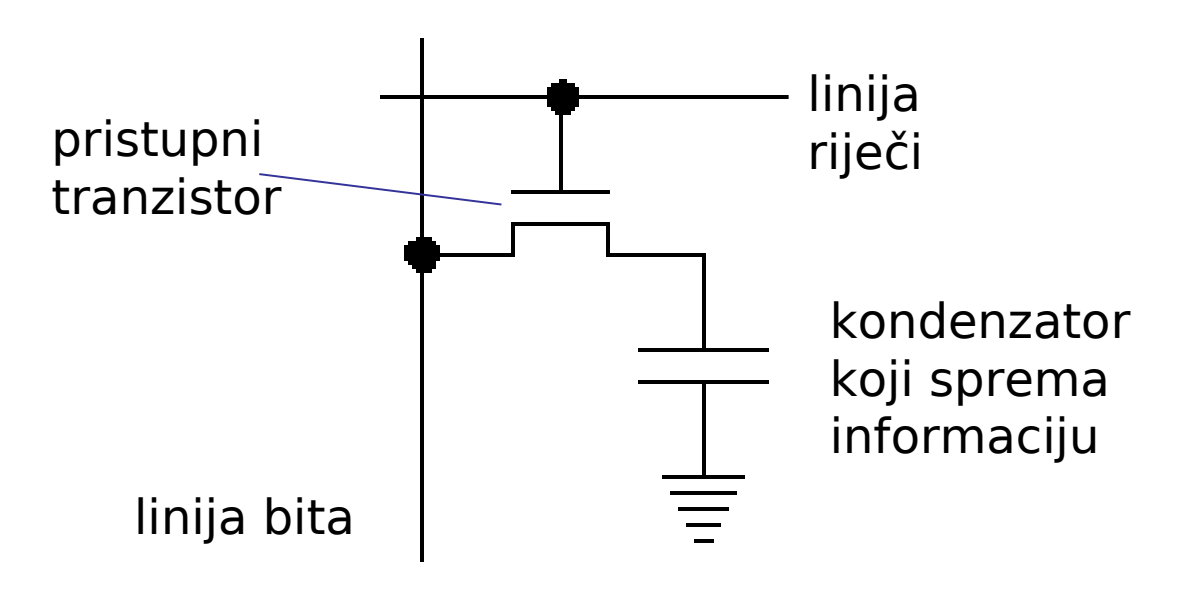

## **Struktura DRAM memorije**

- informacija smještena u kvadratnom polju 1T ćelija
	- optimalne veličine dekodera i duljine prospoja

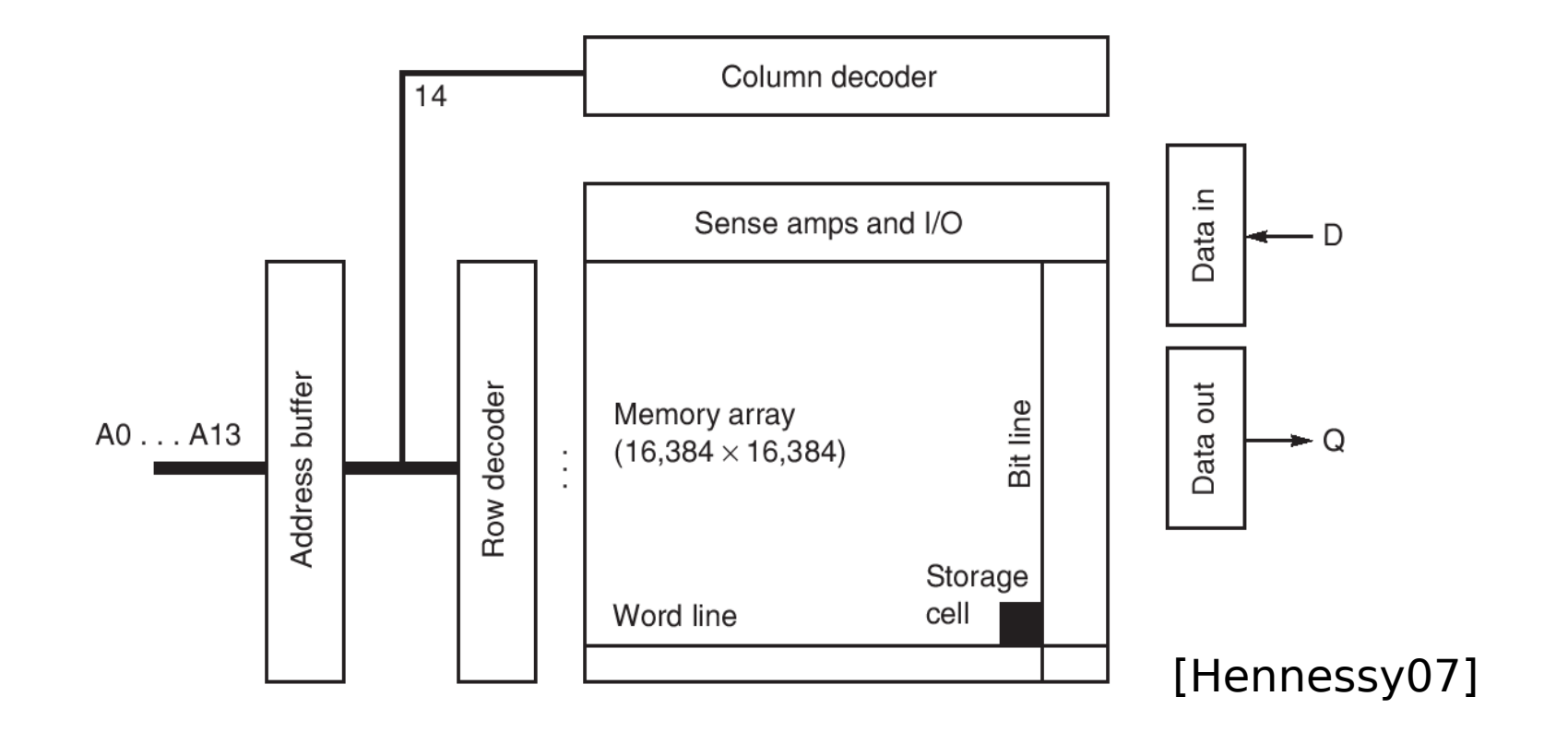

# Vremenski dijagram pristupa DRAM-u

DRAM ciklus:

- aktiviranje retka (dekodiranje, pojačavanje i spremanje, t\_RCD)
- pristup stupcu (odabir bitova retka, čitanje ili pisanje, t\_CAS)
- prednabijanje linija bitova (potrebno prije novog aktiviranja, t\_RP)

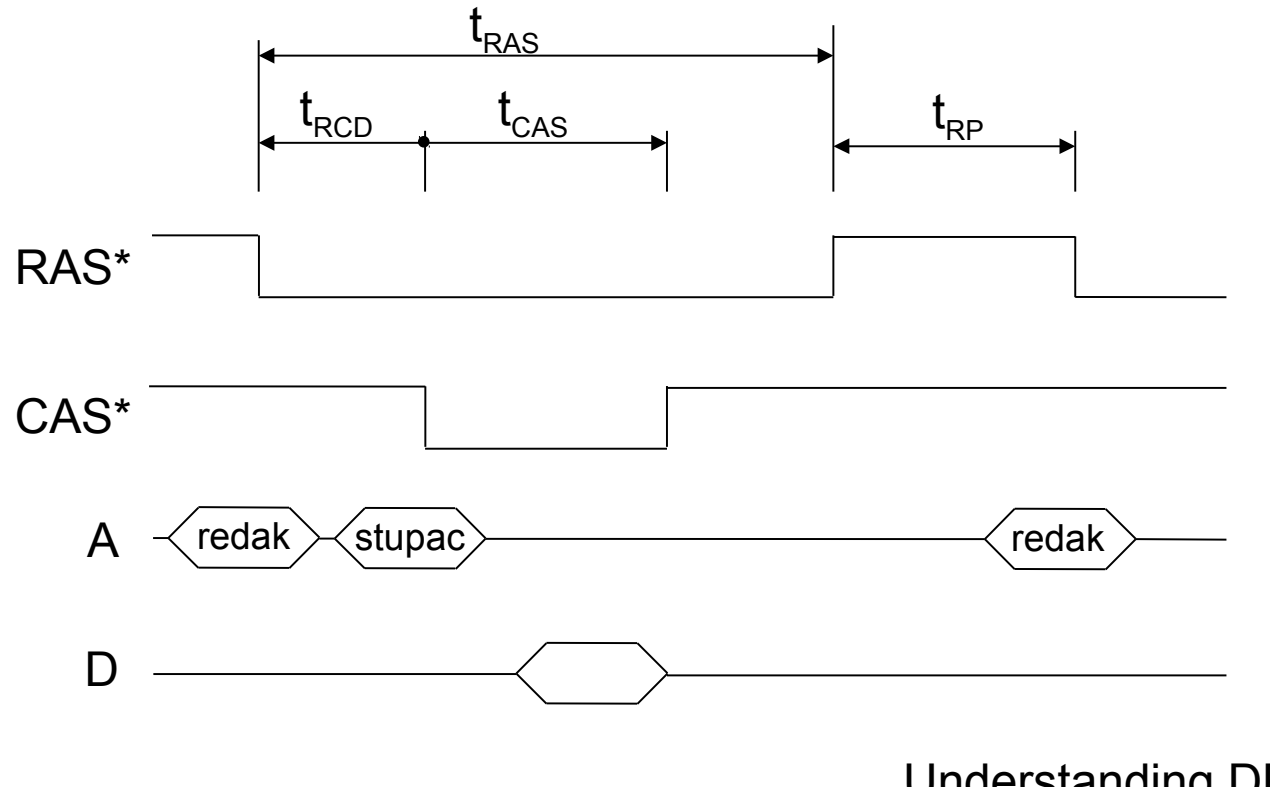

Understanding DRAM operation, IBM Applications Note, 1996

# Pristupi za povećanje propusnosti DRAM-a (1)

- 1. brzi pristup retku (fast page mode)
	- redak ostaje selektiran, bitovi stupca izlaze u ritmu t\_CAS
	- jeftin način brzog pristupa susjednim podatcima
- 2. paralelna organizacija memorijskog modula
	- oblikovanje memorijskog modula od više pojedinačnih sklopova
	- svaki sklop odgovoran za smještanje dijela riječi
	- usporedan pristup prednost, uz veću cijenu i potrošak energije
	- $\bullet$ tipični kompromis: 4 ili 8 bitova na svakom sklopu

### Pristupi za povećanje propusnosti DRAM-a (2)

- 3. sinkroni sabirnički protokol (SDRAM)
	- preklapanje iščitavanja podataka i pristupa retku
		- prilikom svakog pristupa zapamtiti cijeli redak u dediciranom spremniku
		- tijekom prijenosa uzastopnih podataka iz dediciranog spremnika započeti pristup novom retku
		- sabirnica mora biti sinkrona (imati signal vremenskog vođenja)
	- **protočni** protokol pristupa memoriji:
		- naredbe se izdaju prije dovršavanja prethodne operacije!
		- dok se pribavljenih N bitova u grupama upućuju na vanjsku sabirnicu, traje pristup novom retku/stupcu
	- ostvaruje se brži **grupni** prijenos
		- podatkovna sabirnica širine 64 bita
		- grupni (burst) prijenos: više uzastopnih 64-bitnih podatka
		- pojedinačni prijenos jednako brz ili sporiji
		- prikladno za servisiranje priručnih memorija i DMA
	- nedostatak je složeno upravljanje
		- posao **memorijskog pristupnog sklopa** (MCH, northbridge)
		- ako propusnost nije kritična, bolje koristiti asinkroni protokol

Uloga memorijskog pristupnog sklopa (memory controller, northbridge)

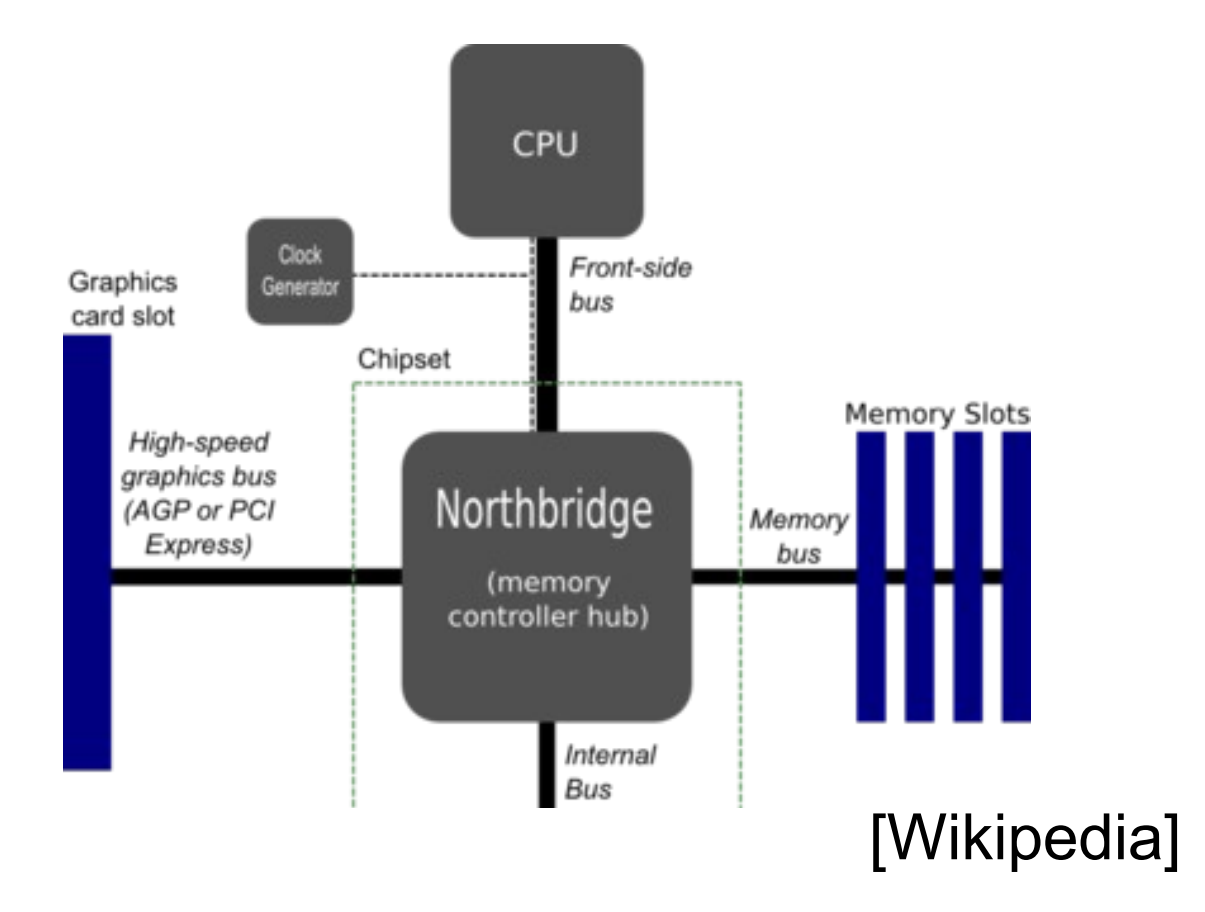

# Pristupi za povećanje propusnosti DRAM-a (3)

- 4. preplitanje (interleaving)
	- ideja: smještati susjedne podatke u različite sklopove
		- i-ti logički podatak smjestiti u polje (i mod N)
		- usporedno adresirati svih N polja
		- pristigle podatke slati na vanjsku sabirnicu u ritmu t\_CAS/N
	- preplitanje na razini pojedinačnog sklopa:
		- danas metoda izbora (DDR: N=2, DDR2: N=4, DDR3: N=8)
		- sklopovi sadrže više polja (bank) s prepletenim podatcima
		- npr (64 Mb): umjesto 1 polja 8192 $\times$ 8192 imamo 4 polja 4096 $\times$ 4096
		- propusnost na vanjskoj sabirnici modula  $N \times$  veća od memorijske frekvencije!
	- preplitanje na razini matične ploče (dual channel):
		- najbolji rezultati uz odgovarajuće memorijske module
		- manje praktično, rjeđe korišteno

### **Prepleteni sinkroni dinamički RAM (SDRAM DDR)**

- SDRAM DDR2: industrijski standard [\(www.jedec.org](http://www.jedec.org/))
- preplitanje ×4: min. 4 uzastopna čitanja/pisanja po 64 bita DDR2-800: DRAM 200MHz, BUS 400Mhz (DDR), FSB 800 MHz
- latencija po fazama izražena u ciklusima **vanjske** memorijske sabirnice (CAS-RCD-RP-RAS) na slici: t\_CAS=4, t\_RCD=4
- DDR2-800: tipično 5-5-5-15, odnosno 12.5ns-12.5ns-12.5ns
	- memorijska frekvencija iznosi 400 MHz  $\Rightarrow$  T = 2.5 ns
	- ukupno vrijeme **slučajnog** pristupa: t= tRAS + tRP = (5+15)T = 50 ns

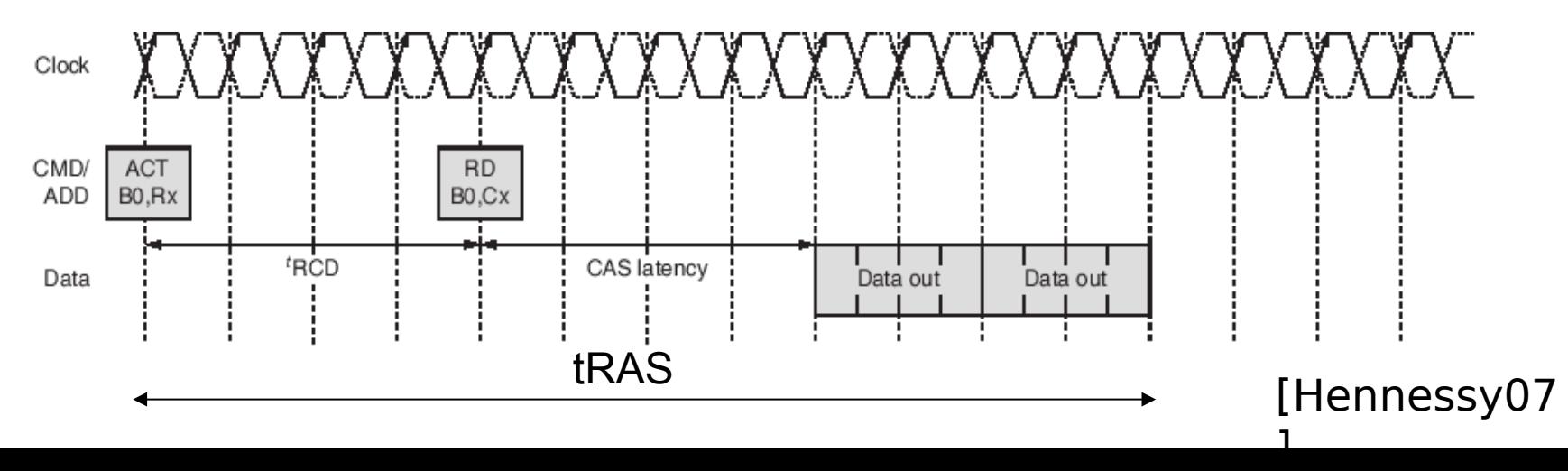

# Primjeri:

- npr DDR2-800:
	- vršna propusnost: 800 Mprijenosa/s (6400MB/s  $\Rightarrow$  PC-6400)
	- istovremeno se prozivaju 4 polja na 200MHz
	- latencija sukladna memoriji DDR-400!
	- DIMM modul: 240 izvoda, tipično 8 sklopova po 8(+ECC) bita
- npr DDR3-X:
	- osmerostruko preplitanje
	- ukupna propusnost  $8\times$  veća od propusnosti pojedinačnog polja
	- latencija odgovara SDRAM memoriji na taktu X/8
- npr, DDR2-800 vs DDR3-800
	- koji modul ima bolju propusnost odnosno latenciju?

# SDRAM DDR2 standard (JEDEC):

- $AL additive$  latency
- CL CAS latency
- RL,WL read/write latency
- BL burst length

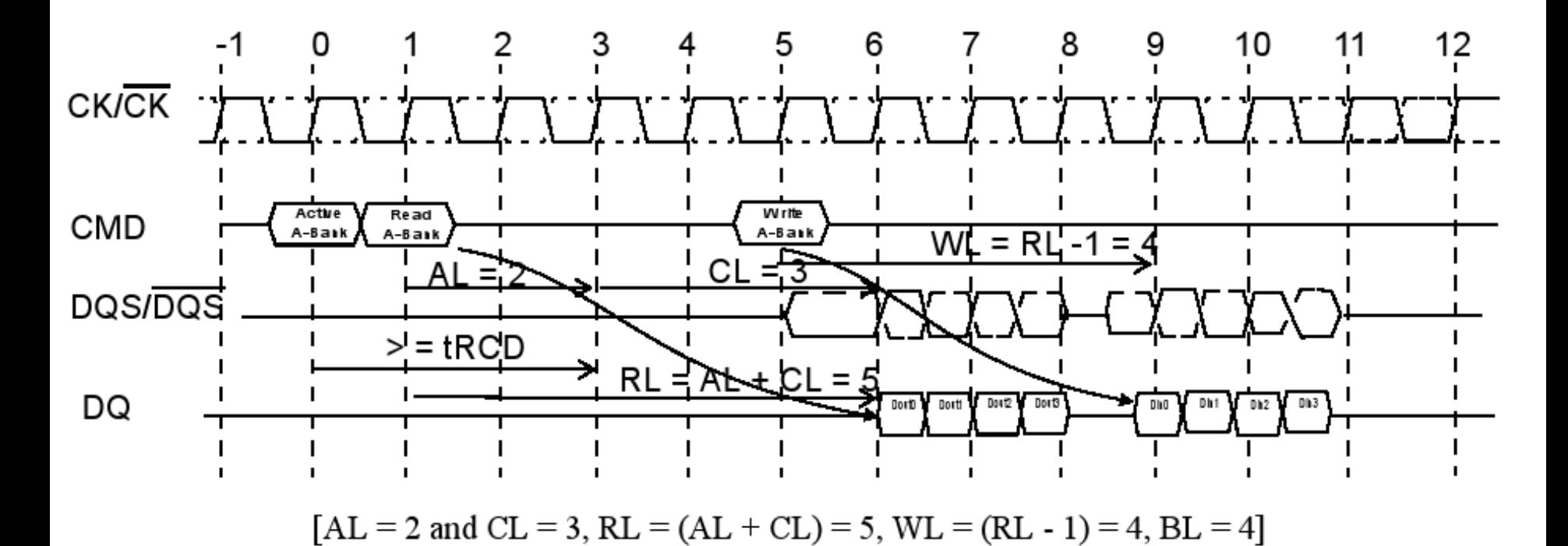

[http://www.jedec.org/download/search/JESD79-2E.pdf]

## DRAM memorija, sažetak

- usko grlo performanse zbog velike latencije
	- 50 ns memorijske latencije **naprema** 0.5 ns takta CPU
	- više od 100 ciklusa latencije u najgorem slučaju!
	- u najboljem slučaju oko 25 ciklusa latencije (slijedni pristup, t\_CAS)
- sofisticiranom organizacijom (1-4) postiže se veća propusnost uz jednaku latenciju slučajnog pristupa
- svaka instrukcija referencira memoriju 1.3 puta
	- 1× dohvat instrukcije + 30% memorijskih instrukcija
	- da bismo podržali izdavanje instrukcije u svakom taktu, trebalo bi nam više od 100 memorijskih pristupa u svakom trenutku (!!)

# 6. Priručne memorije

1. Svojstva i organizacija dinamičkog RAM-a

# **2. Memorijska hijerarhija**

- 3. Organizacija priručne memorije
- 4. Odabir parametara, performansa
- 5. Izvedbeni detalji

Prostorna i vremenska **lokalnost** pristupa

- **vremenska lokalnost**: korištene lokacije će se vjerojatno koristiti i u budućnosti
- **prostorna lokalnost**: lokacije blizu korištenih lokacija će se vjerojatno također koristiti

Lokalnost pristupa u praksi:

- programska memorija: petlje, potprogrami
- podatkovna memorija: lokalne varijable (stog), članovi objekta, polja, konstante

Korištenje lokalnosti pristupa je **velika ideja**

### **Memorijska hijerarhija**

- **ideja**: smanjiti prosječnu latenciju korištenjem lokalnih kopija "popularnih" podataka (radnog skupa) u bržoj memoriji
- niže razine imaju veći kapacitet, veću latenciju i manju cijenu
- prividno, računalo ima kapacitet diska, a brzinu registara

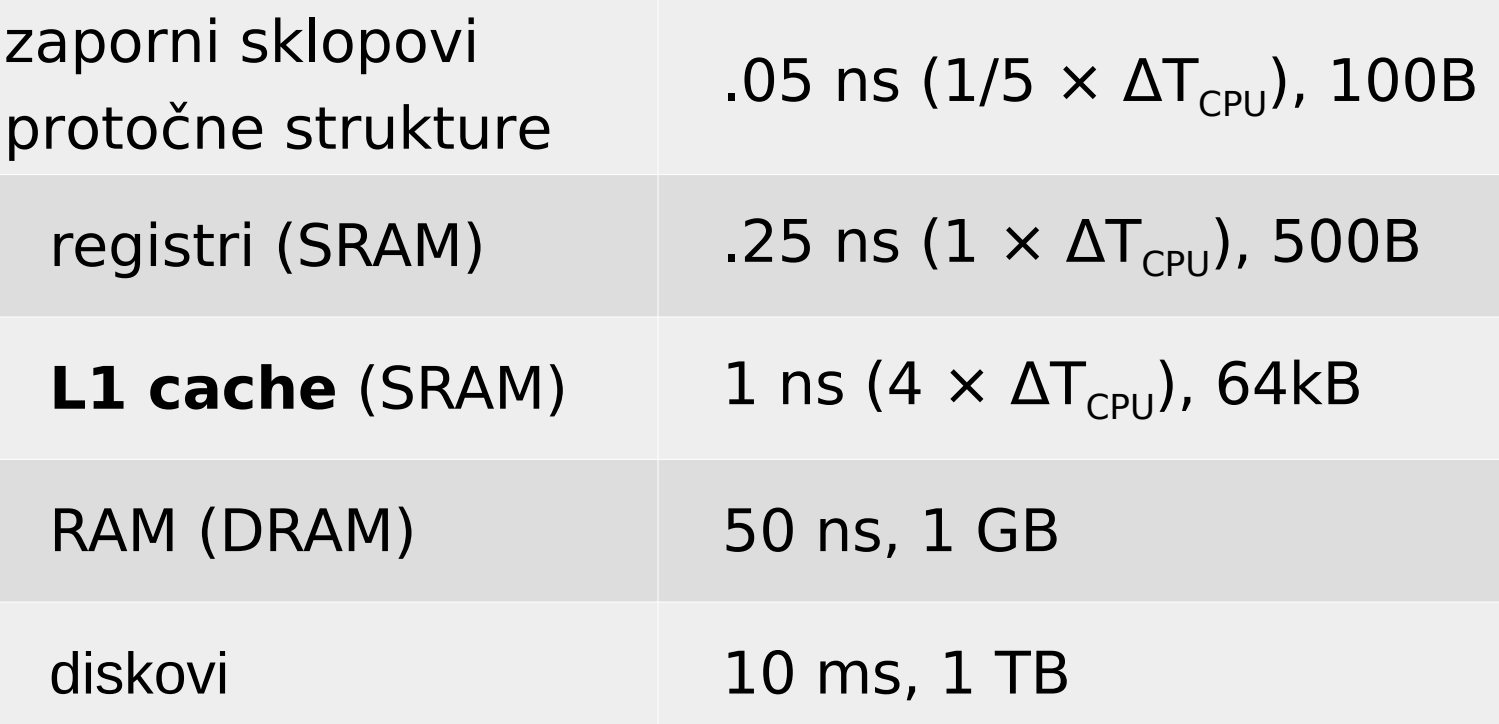

# Osnove priručnih memorija (PM, cache)

- cache: mala brza memorija, blizu procesora
- kad se referencira podatak:
	- ako je kopija podatka u priručnoj memoriji, vrati nju
	- inače:
		- ako je potrebno, izbaci nešto iz priručne memorije
		- dohvati podatak iz glavne memorije (dohvati i susjede)

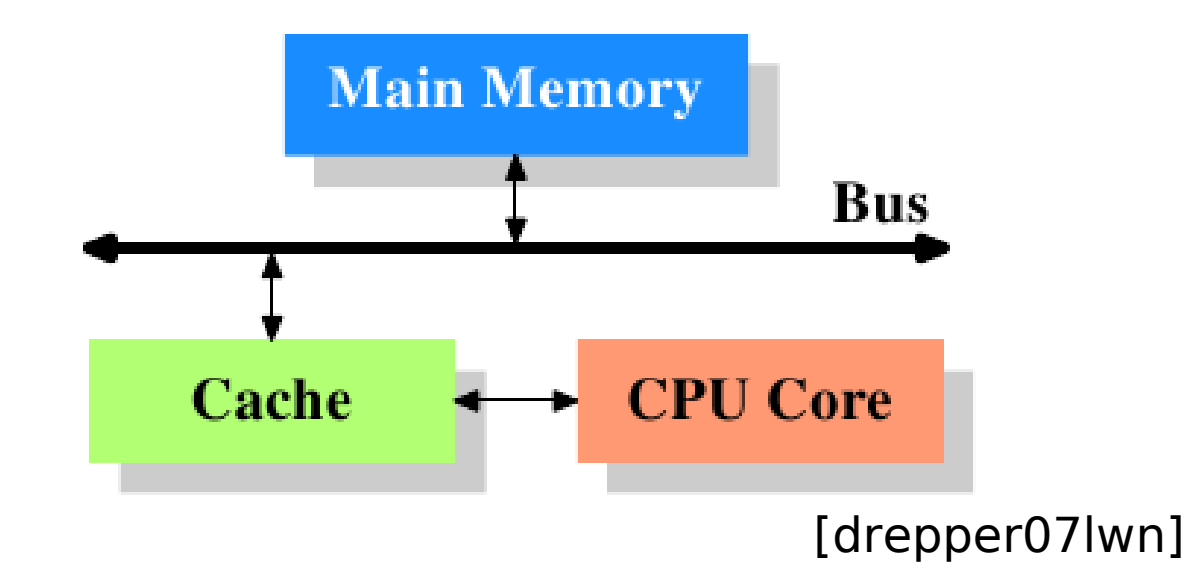

# Važna pitanja

- kamo smjestiti koju memorijsku lokaciju?  $(RAM>PM$   $\Rightarrow$  više lokacija RAM-a mora se moći preslikati u istu lokaciju cachea!)
- kako saznati da li je tražena adresa u priručnoj memoriji?
- kako brzo pristupiti cacheiranoj kopiji podatka?
- koje lokacije izbaciti van kad se javi potreba?
- kada upisati promijenjeni podatak natrag u glavnu memoriju?

# 6. Priručne memorije

1. Svojstva i organizacija dinamičkog RAM-a

- 2. Memorijska hijerarhija
- **3. Organizacija priručne memorije**
- 4. Odabir parametara, performansa
- 5. Izvedbeni detalji

# **Važna ideja: preslikavati poravnate blokove**

- PM smješta kopije **poravnatih blokova** podataka iz RAM-a
	- veličina bloka **b** izražena u bajtovima je potencija broja 2
	- adresa bloka  $a_{\rm b}$  poravnata u odnosu na veličinu bloka:  $a_{\rm b}$  mod **b = 0**
- Svaki bajt memorije pripada točno jednom bloku
	- adresa *a* pripada bloku s indeksom **j**(*a*)= |*a*/**b**| ("najveće cijelo")
	- adresa bloka koji sadrži *a* je *a***<sup>b</sup>** (*a*)=**j**(*a*)∙**b**
	- npr (**b**=4,  $a = 14$ ):
		- $j(a)= [a/b] = [3.5] = 3$ ,
		- *a***<sup>b</sup>** (*a*)=**j∙b** = 3∙4 = **12**
	- prihvatno mjesto za tako poravnate blokove nazivamo **linijom** priručne memorije (cache line)

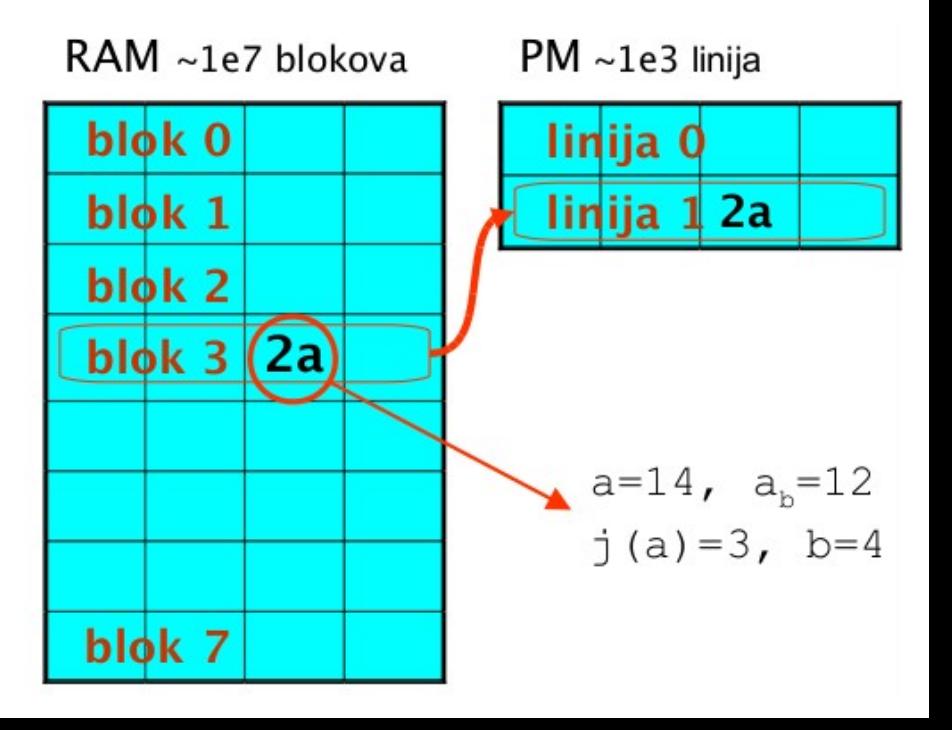

# **Poravnati blokovi → efikasan transfer**

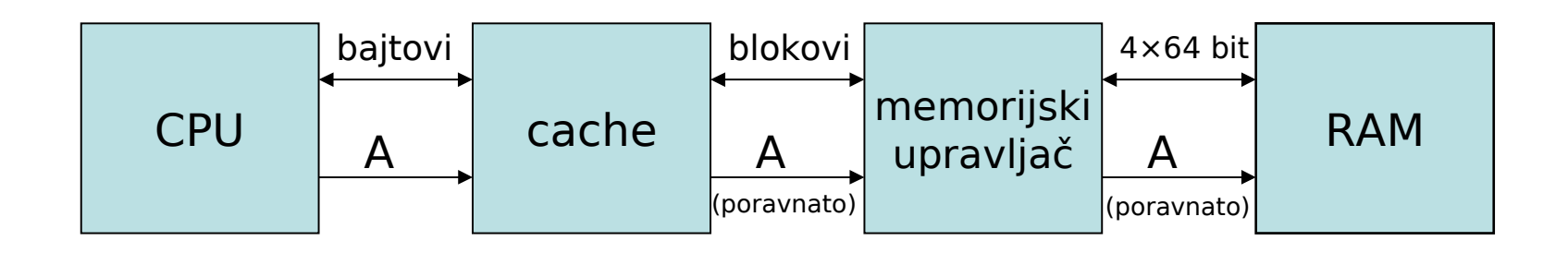

- •preslikavanje poravnatih blokova osigurava:
	- brzi transfer iz glavne memorije (ili prema njoj)
	- brzi pristup cacheiranim podatcima (o tome ćemo pričati)
	- dobru prilagodbu prostornoj lokalnosti podataka
- •osnovni parametri PM: broj linija n i veličina linije b
	- kapacitet priručne memorije tada je: **s** = **n**∙**b**
	- linija je kvant prijenosa iz glavne memorije u priručnu (time favoriziramo prostornu lokalnost)

# **Najjednostavnija organizacija PM**

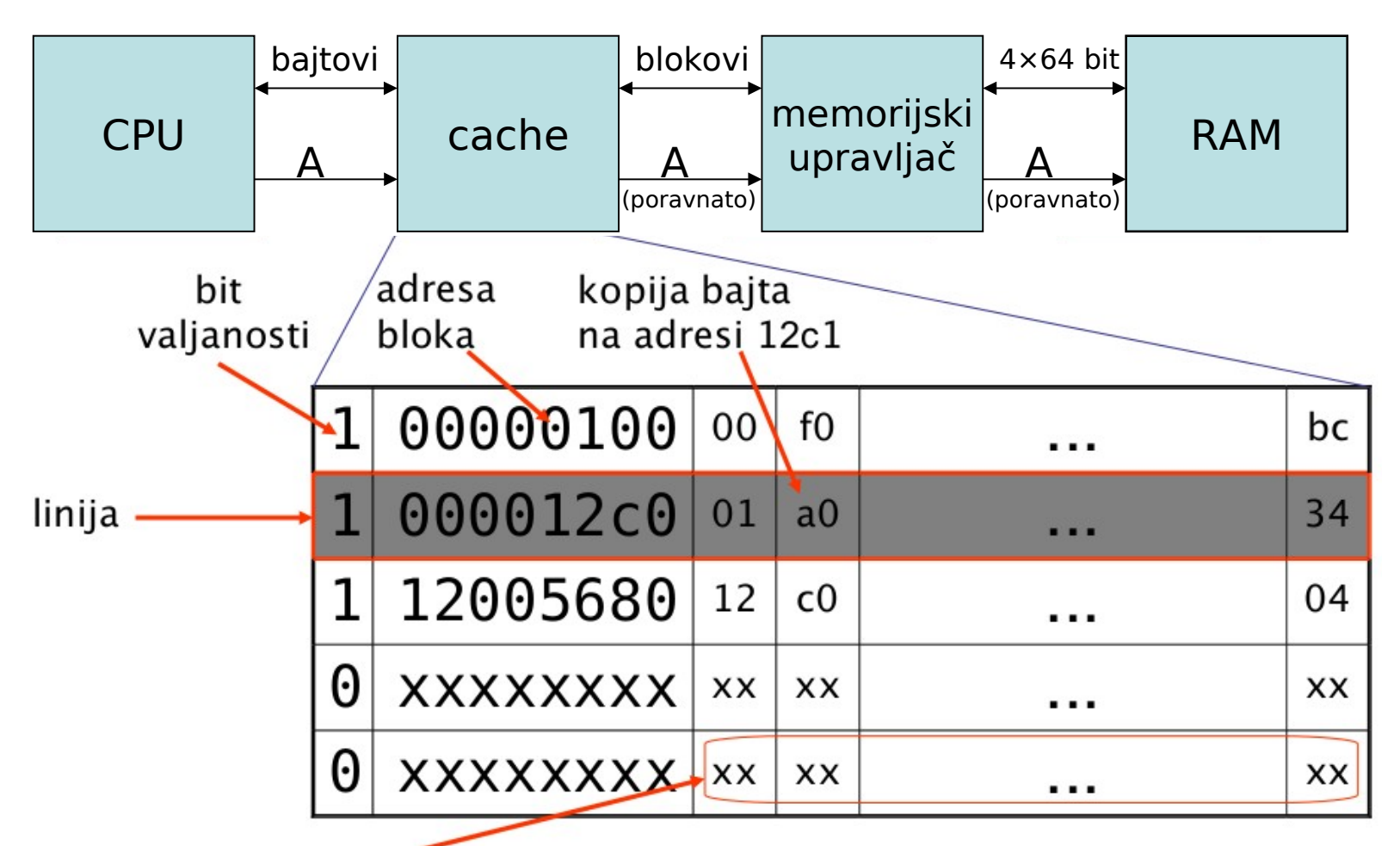

poravnati blok podataka (veličina bloka b tipično 32B ili 64B)

# Čitanje priručne memorije

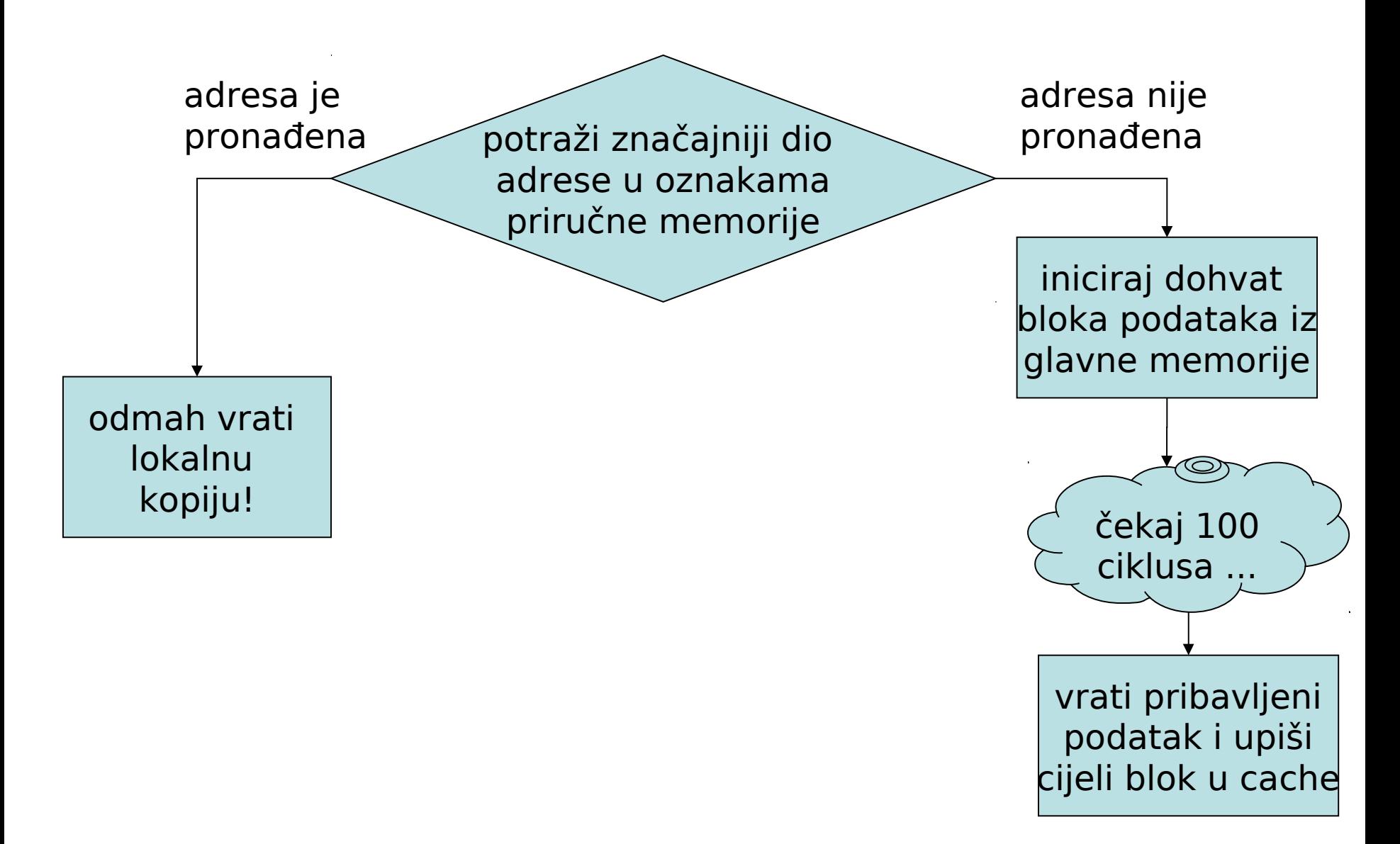

Oblikovanje preslikavanja adresa  $\rightarrow$  linija

- koji memorijski blokovi se mogu upisati u koju liniju?
- moguće izvedbe:
	- **izravno** preslikavanje (blok se preslikava u točno određenu liniju)
	- **potpuno asocijativno** preslikavanje (blok se može preslikati u bilo koju liniju)
	- **skupno asocijativno** preslikavanje (blok se može preslikati u neku od **a** linija)
		- npr, **a**=4: četveroelementno asocijativno preslikavanje (4-way associative mapping)
		- npr, **a**=1: izravno preslikavanje
		- npr, **a**=**n**: potpuno asocijativno preslikavanje

### Izvedba **izravnog** preslikavanja

- svaki memorijski blok može se preslikati u **samo jednu** liniju
- **princip**: blokove linijama dodjeljivati po modulu **n**
- **i**-ta linija PM prima blokove s rednim brojevima {**j** mod **n** = **i**}
- olakšano provjeravanje i traženje: kopija može biti samo na jednom mjestu (najlakša implementacija)

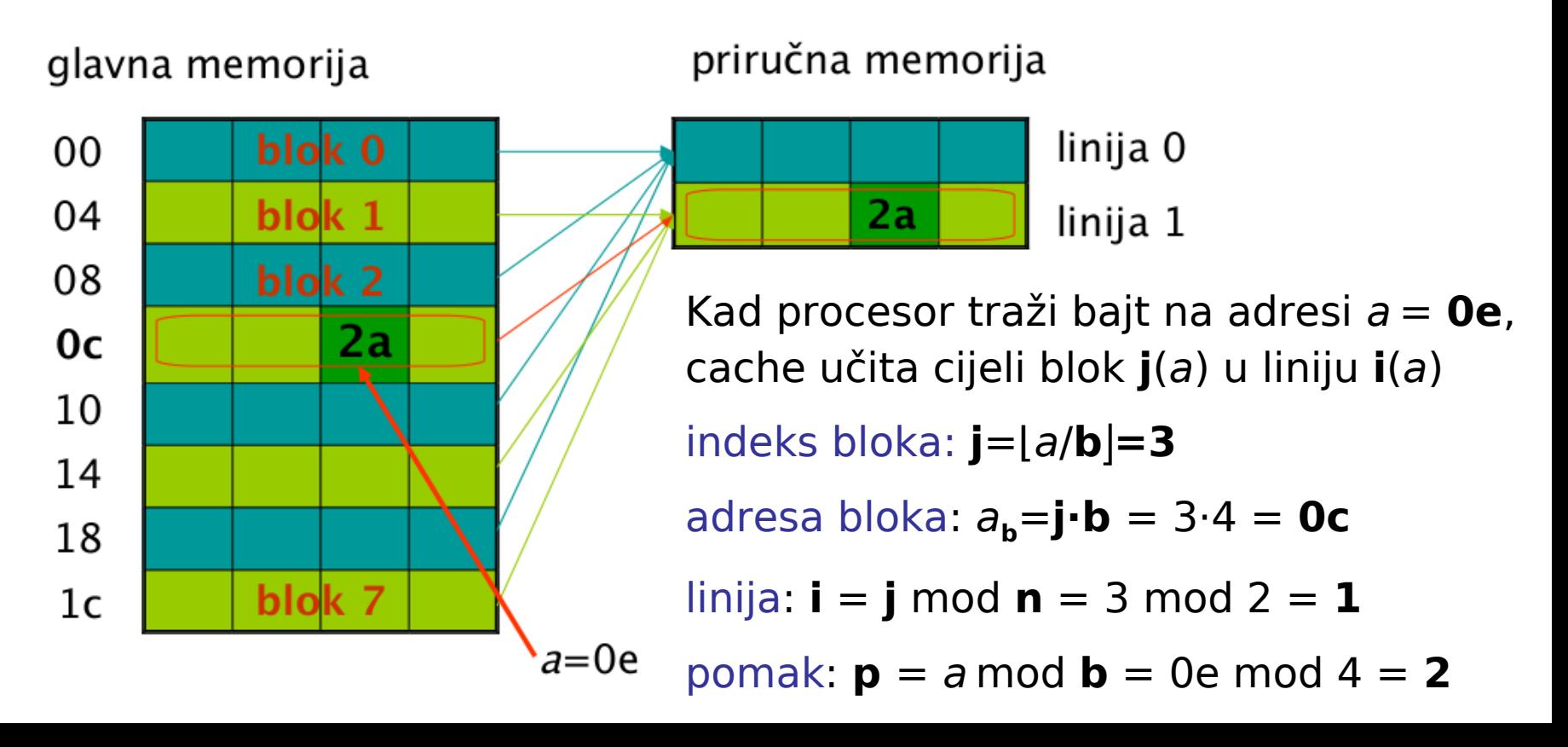

## Detalji izravnog preslikavanja

- ukoliko odaberemo "lijepe" **b** i **n,** implementacija je laka
- podijelimo bitove adrese koju generira procesor u tri polja:

a =ooooooooooooooooooiiiiiiiiiipppp

- polje **pomaka** (offset) **p**(a) = a mod **b**
	- adresira bajt u bloku (odnosno liniji)
- polje **indeksa** linije **i** $(a) = \mathbf{j}(a) \text{ mod } \mathbf{n}$ ,  $\mathbf{j}(a) = |a/\mathbf{b}|$ 
	- određuje prihvatnu liniju u priručnoj memoriji
- polje **oznake** (tag) **o**(a) = ⌊a / (**n**∙ **b)**⌋
	- koristi se za identifikaciju bloka u priručnoj memoriji
- vrijedi: **b** =  $2^{w(p)}$ , **n** =  $2^{w(i)}$
- konkretni primjer je za cache s izravnim preslikavanjem od 1024 linije po 16B (16kB)

#### PM s izravnim preslikavanjem

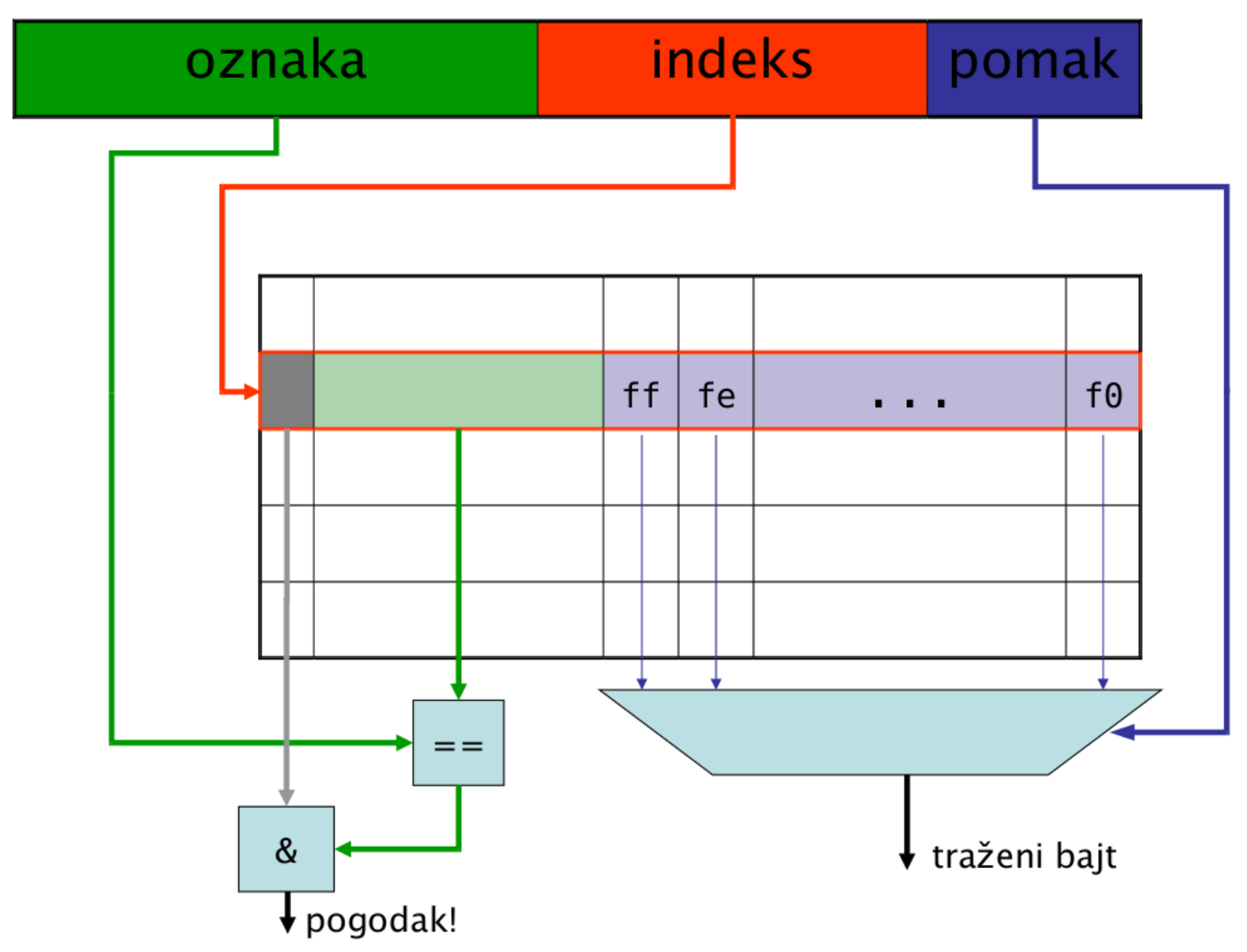

#### **Zadatak**: neka je zadano:

- PM s izravnim preslikavanjem **s**=16kB, **b**=16B, 32b adresa
- slijed pristupa: 0x00000014, 0x0000001C, 0x00000034, 0x00008014

**Odrediti** koji će pristupi rezultirati pogotkom!

• pretpostaviti bajtne pristupe početno praznom cacheu

#### **Struktura adrese:**

- $w(p) = log_2 b = 4$
- **n**=**s**/**b**=16kB/16B=1024
- $w(i) = log_2(n) = 10$ ;  $w(o) = 32-14=18$
- **adresa: ooooooooooooooooooiiiiiiiiiipppp**

#### **Analiza pristupa**:

0x00000014 : linija 1, pomak 4 (promašaj) 0x0000001C : linija 1, pomak C (pogodak) 0x00000034 : linija 3, pomak 4 (promašaj) 0x00008014 : linija 1, pomak 4 (promašaj s promjenom)

0x00000030? 0x0000001C? 0x00008020?

#### Asocijativno preslikavanje

- Izravno preslikavanje je lako izvesti ali ima nedostataka
	- pristupi s istim indeksom problematični  $(0 \times 00080014 \rightarrow 0 \times 0000001c)$
	- opetovano pražnjenje i punjenje iste linije
- lijek: priručne memorije sa skupnom asocijativnošću **a**
	- indeks sada adresira skup od **a** linija priručne memorije!
	- odabir između **a** adresiranih linija na temelju **oznake**
	- u odnosu na izravno preslikavanje, indeks je uži: w(**i**)=log<sub>2</sub>(n/a)!
	- povećanje asocijativnosti usporava cache (jednostavnije strukture brže!)
- npr, 32-bitna adresa, 4kB cache, linija od 64B:
	- ukupno **n**=64 linije (4096B/64B) po **b**=64 bajtova
	- izravno preslikavanje: pomak(6b), indeks(6), oznaka(20)
	- $-$  2 $\times$  asocijativno preslikavanje: pomak(6b), indeks(5), oznaka(21)
	- $-4\times$  asocijativno preslikavanje: pomak(6b), indeks(4), oznaka(22)
	- potpuno asocijativno preslikavanje: pomak(6b), indeks(0), oznaka(26)

#### PM s izravnim preslikavanjem

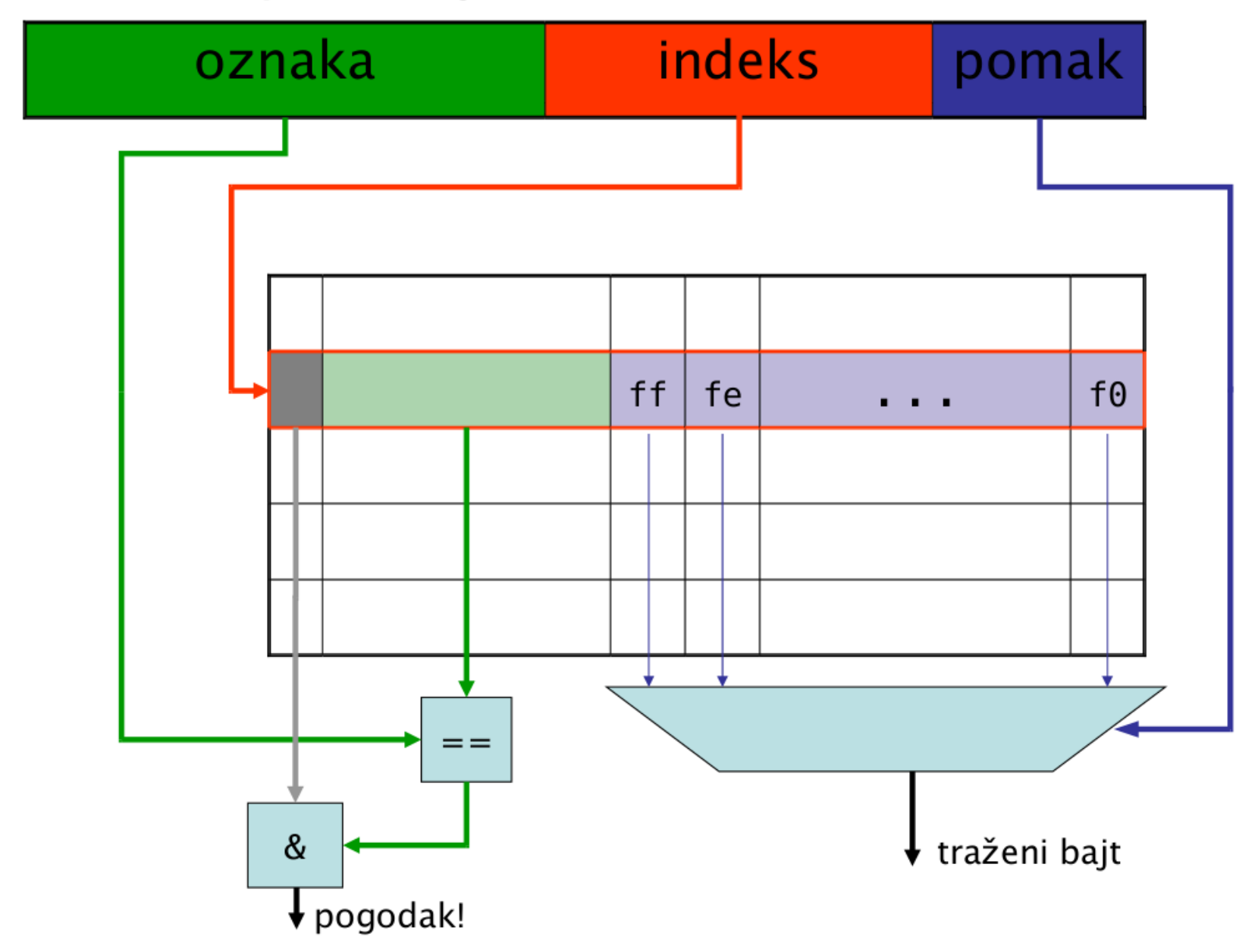

#### Asocijativno preslikavanje, a=2

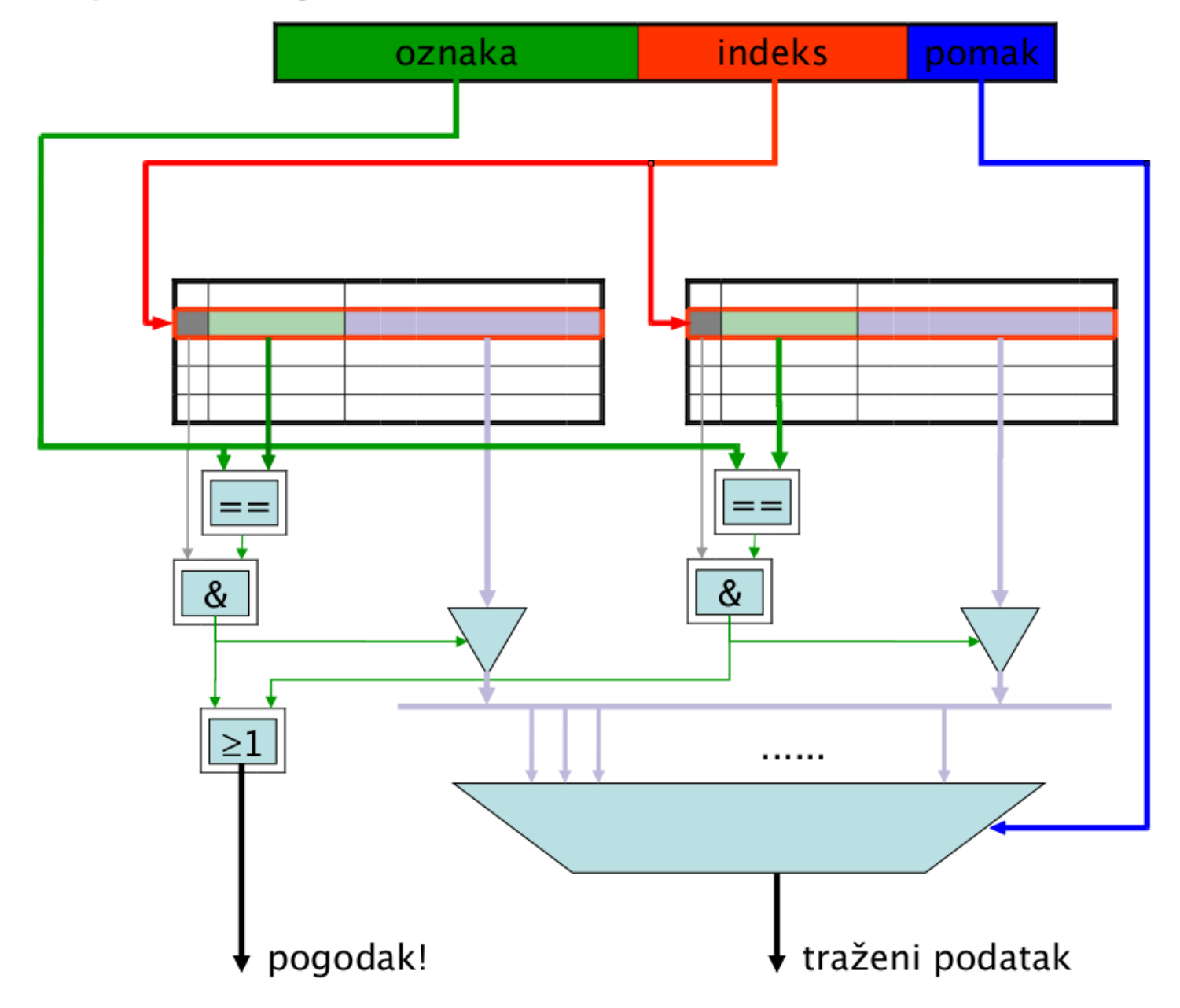

4kB cache, 2× asocijativan, 64-bajtna linija, 32-bitni pristup

- 4 bita za **pomak** 32-bitne riječi, 5 bitova za **indeks skupa**, 21 bit za **oznaku** adrese (ukupno 30 korisnih bitova adrese)
- u izvedbi, odvaja se **identifikacijski** dio od **podatkovnog** dijela PM
- identifikacijski dio (tablicu oznaka) izravno adresira polje indeksa
- podatkovni dio adresiraju kombinacija indeksa skupa i pomaka (5+4=9 bitova)
- eventualni odabir pribavljenih riječi obavljaju izlazni sklopovi s tri stanja

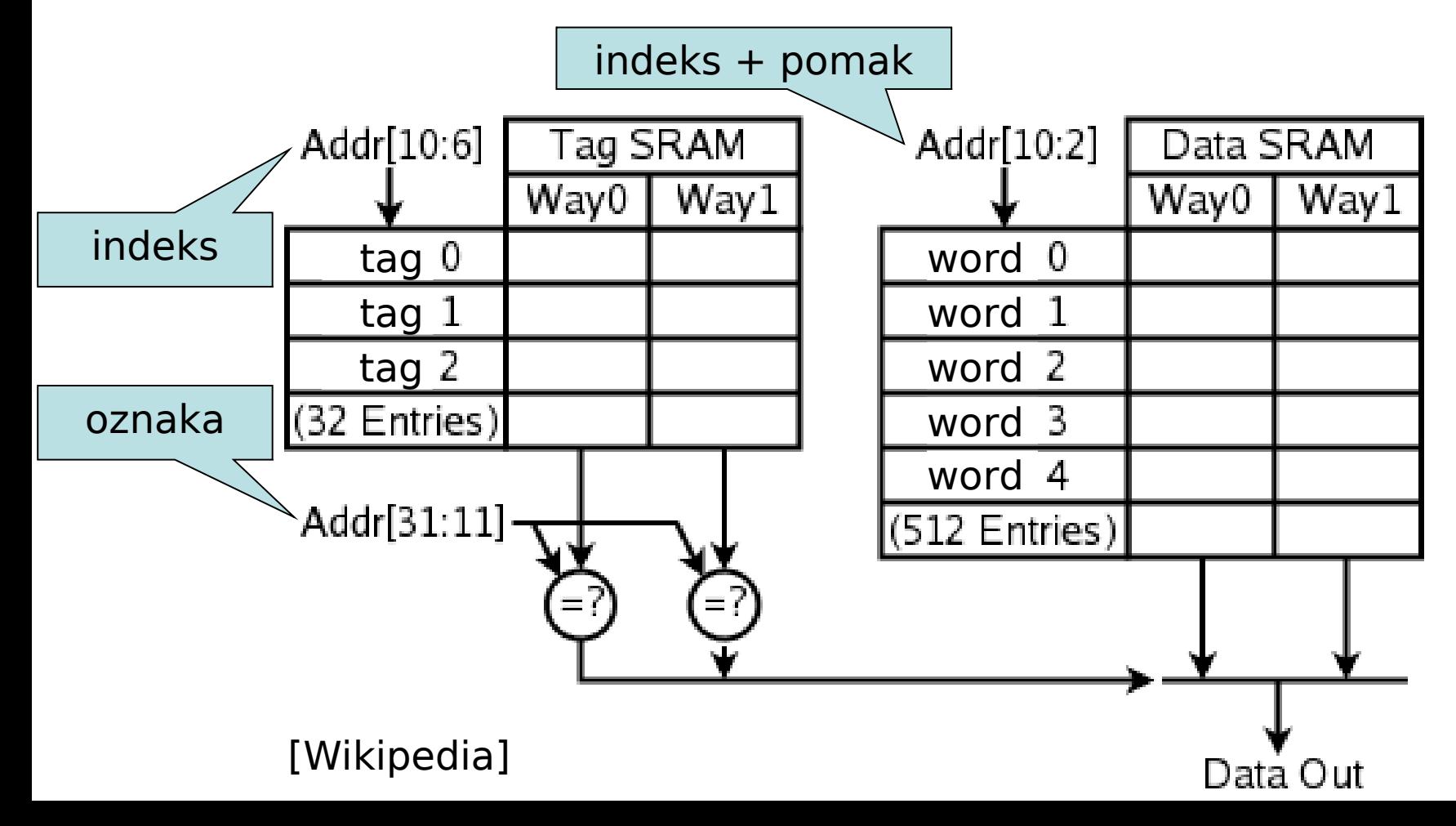

# Potpuno asocijativno preslikavanje

- oznake **svih** linija PM uspoređuju se istovremeno!
- nema polja indeksa: **a**=**n**, w(i)=0
- samo za male PM s vrlo skupim promašajima

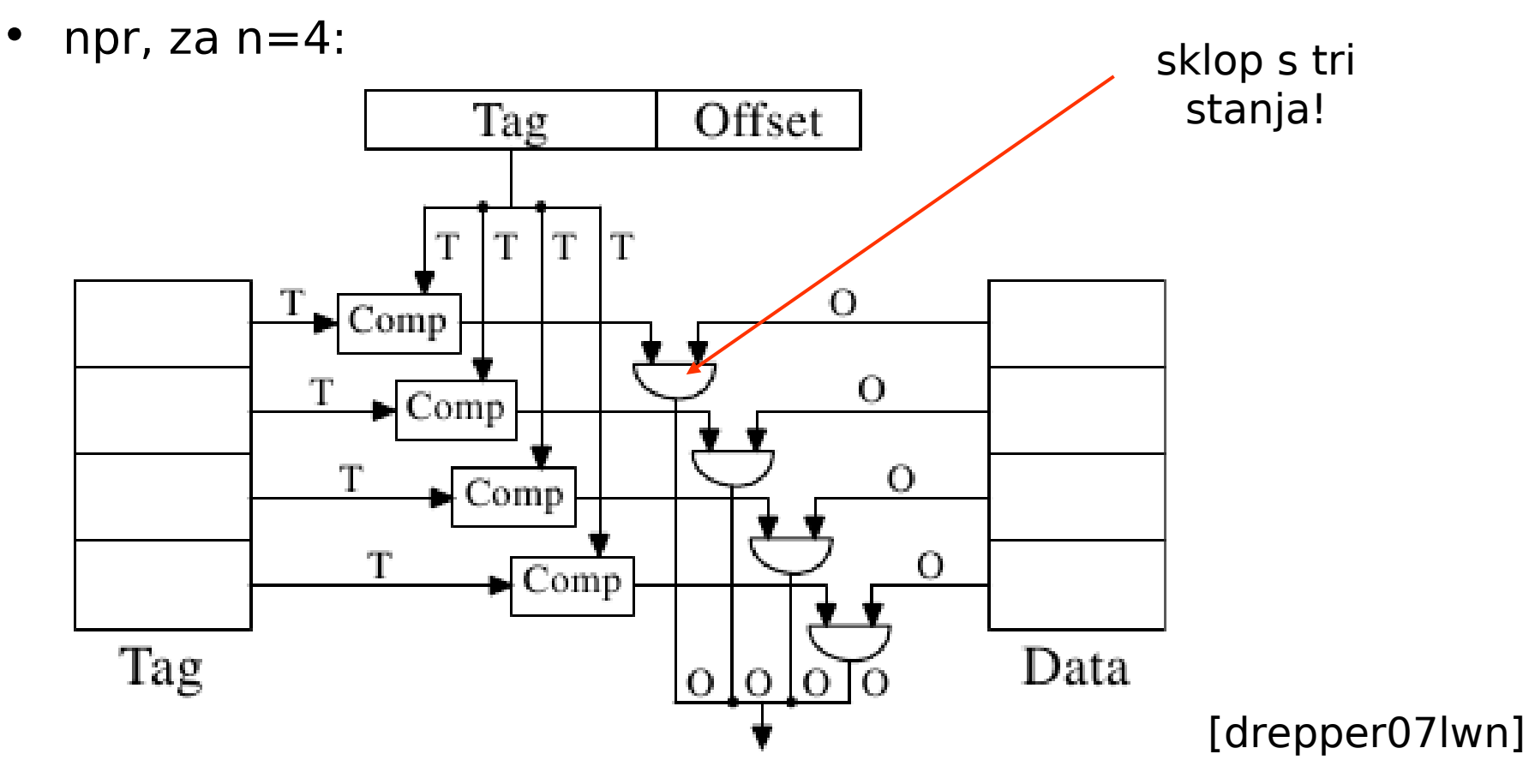

**Zadano**: 2× asocijativna PM s bajtnom zrnatošću, kapacitet 64 kB, linija od 64 B, 32-bitna adresa, 2 servisna bita (**V**alid,**D**irty).

**Odrediti** ukupni broj bitova linije PM.

### **Struktura adrese:**

- $w(p) = log_2 b = 6$
- **n**=**s**/**b**=64kB/64B=1024
- w(**i**)= $log_2(n/a) = 9$ ;
- w(**o**)=32-9-6=17
- •**adresa:** oooooooooooooooooiiiiiiiiipppppp

## **Struktura linije**:

- •oznaka (17b), servisni bitovi (2b), podatci (64B)
- •ukupno: 17+2+64\*8=531b

## Organizacija priručne memorije, **međusažetak**

- koristi se lokalnost pristupa kako bi se maksimirala performansa u **čestim** slučajevima
- transparentni prijenos blokova RAM-a u linije PM
- preslikavanje indeksiranjem ili asociranjem (izravno, višeelementno ili potpuno asocijativno)
- još nismo rekli:
	- kada upisati promijenjenu kopiju natrag u glavnu memoriju?
	- koje lokacije izbaciti van kad se javi potreba?
	- kako dimenzionirati cache (**n**, **b**, **a**)?

Što napraviti nakon pisanja u priručnu memoriju?

- 1. novu vrijednost odmah proslijediti u memoriju (writethrough)
	- najsigurniji pristup, ali najveći pritisak na memoriju
- 1. odgoditi upis (write-back)
	- upisati novu vrijednost samo u cache
	- dodati bit promjene ('dirty' bit) koji pamti da je kopija promijenjena
	- OS upisuje promijenjene linije pri promjeni konteksta ili UI operaciji
	- koherencija je osjetljivo pitanje, posebno kod MP sustava!

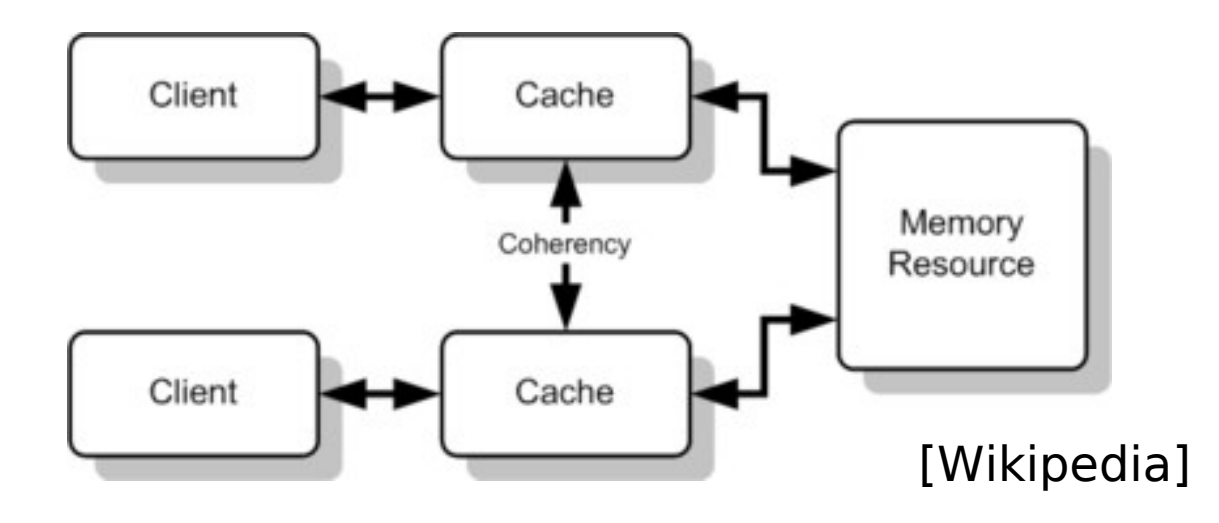

Algoritmi zamjene blokova

- kod izravnog preslikavanja, sve je **jasno**:
	- novi blok se upisuje na jedino mjesto, prethodni stanar se izbacuje (ako ga ima)
- kod skupno asocijativnih memorija moramo odabrati blok za izbacivanje
	- LRU: blok koji je najdavnije korišten se izbacuje
		- relativno dobri rezultati (vremenska lokalnost)
		- skupa implementacija za više od  $2\times$  asocijativnost
	- NMRU: izbacuje se blok koji nije posljednji korišten
		- jeftina aproksimacija LRU
		- (pseudo) slučajan odabir izbačenog bloka
	- FIFO, random, ...

**Zadatak:** odrediti pogotke cachea u sustavu s 4-bitnim adresama:

- parametri cachea: a=2, n=4, b=1, LRU
- pristupi: 0, 2, 0, 1, 4, 0, 2, 3, 5, 4

#### **Struktura adrese**:

- adresa: oooi
- dvije "linije" za parne, te dvije linije za neparne adrese

### **Rješenje:**

- 0: promašaj
- 2: promašaj
- 0: pogodak
- 1: promašaj
- 4: promašaj (izbacuje 2)
- 0: pogodak
- 2: promašaj (izbacuje 4)
- 3: promašaj
- 5: promašaj (izbacuje 1)
- 4: promašaj (izbacuje 0)

Sažetak parametara organizacije PM (**n**, **b**, **a**):

- broj linija **n**, broj bajta po liniji **b**, asocijativnost **a,** veličina **s** = **n b**
- indeksiranjem odabiremo 1 od **n/a** skupova linija
- asociranjem odabiremo 1 od **a** linija u skupu

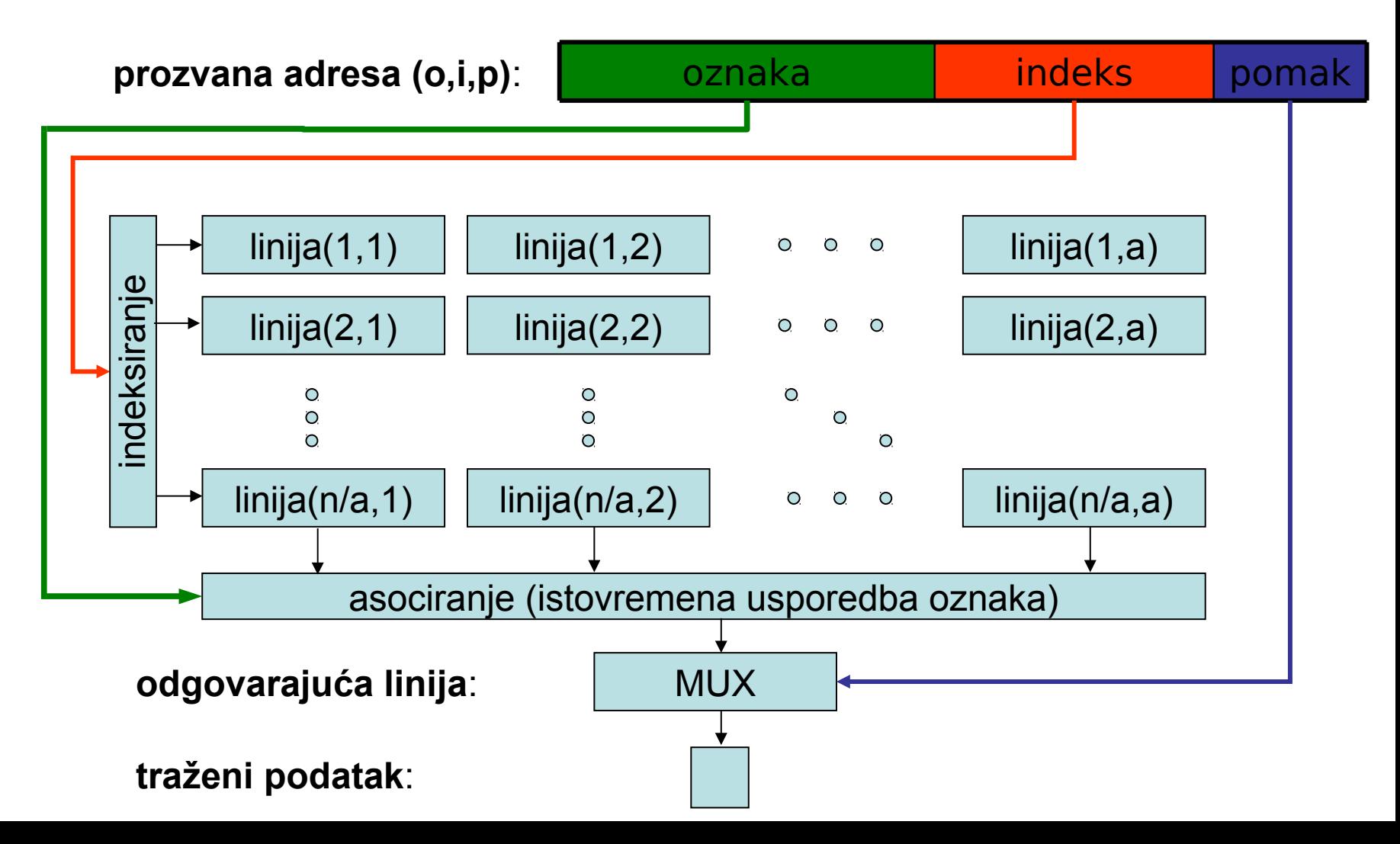

# 6. Priručne memorije

1. Svojstva i organizacija dinamičkog RAM-a

- 2. Memorijska hijerarhija
- 3. Organizacija priručne memorije
- **4. Odabir parametara, performansa**
- 5. Izvedbeni detalji

Kako odabrati veličinu cachea i asocijativnost (**n**, **a**)?

- u mnogome ovisi o raspoloživoj tehnologiji
- ključni su eksperimentalni podatci pribavljeni analizom izvođenja reprezentativnih programa (podatci na slici za SPECint2000)

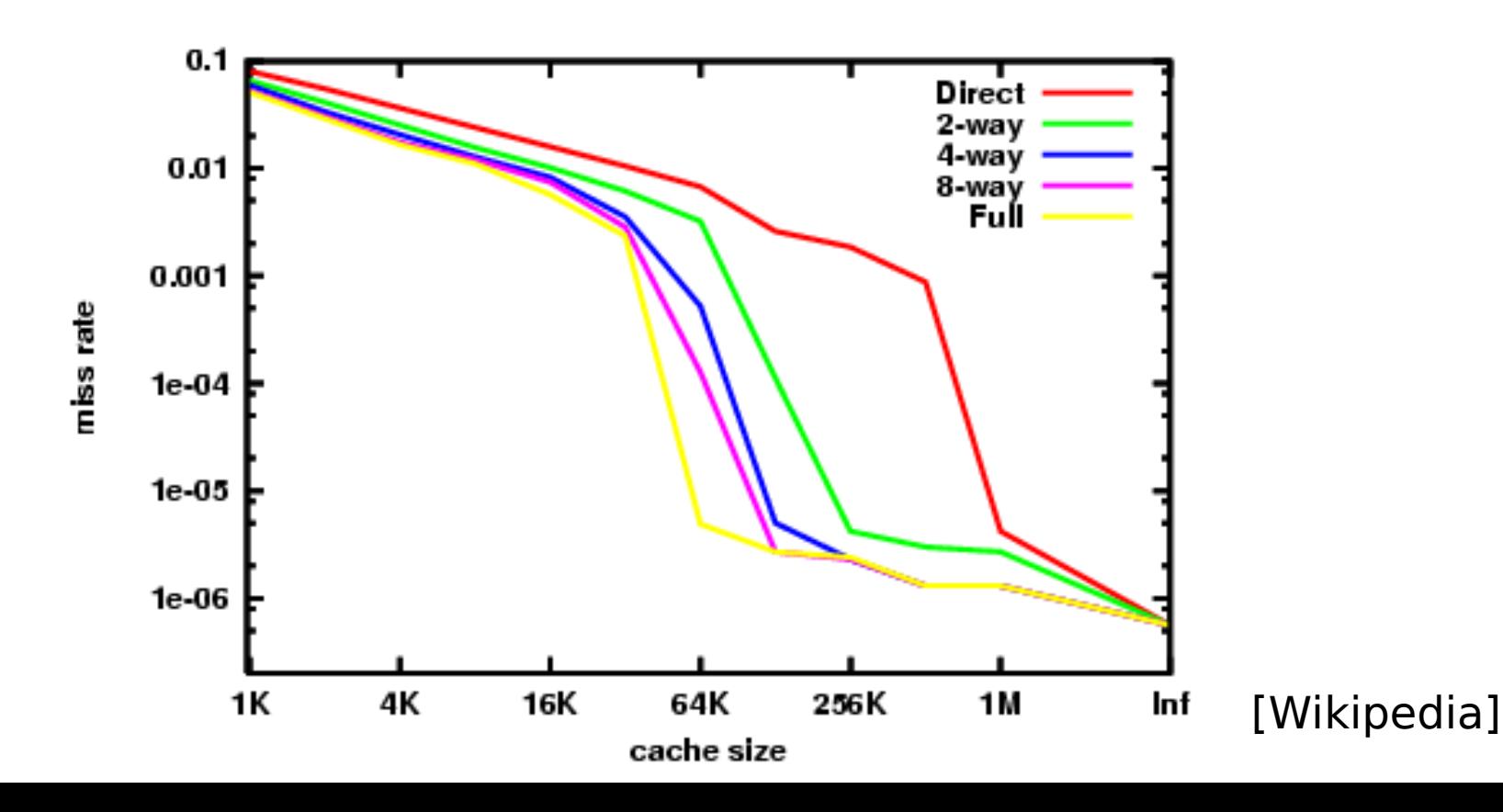

#### Analiza promašaja (**3C**)

- **c**ompulsory misses (nezaobilazni):
	- učitavanje svih podataka koji su potrebni za izvođenje programa
	- ne ovise o veličini priručne memorije
	- desni dio grafa pokazuje koliko ih ima (oko 1e-6)
- **c**apacity misses (zbog ograničenog broja linija):
	- dobar pokazatelj je graf za potpuno asocijativno preslikavanje
	- graf pokazuje da je radni skup (working set) između 32kB i 64kB
- **c**onflict misses (zbog neidealne organizacije):
	- mogu se podijeliti na promašaje uslijed **ograničenog preslikavanja** i neprikladnog **algoritma zamjene**
	- pokazatelj promašaja uslijed ograničenog preslikavanja je usporedba s potpuno asocijativnim preslikavanjem
- što smo naučili?
	- za velike i male priručne memorije, izravno preslikavanje prihvatljiv izbor (ali u višeprogramskom kontekstu višestruka asocijativnost je dobra ideja)
	- za srednje priručne memorije povećanje asocijativnosti nužna
	- veličina L1 cachea 32kB 64kB
	- nema smisla imati priručnu memoriju veću od 1M (L2, L3, po korisniku)

# Kako odabrati veličinu linije?

- linija ne smije biti premala...
	- ne iskorištavamo prostornu lokalnost
	- važno za slijedne pristupe (instrukcije, elementi polja)
- ... ali ni prevelika
	- veća cijena promašaja (tražili 1B, dobili prijenos 64B)
	- $-$  manje linija  $\Rightarrow$  više promašaja, pogotovo u malom cacheu
- recept?
	- optimirati vrijeme pristupa prema modelu
	- najjednostavniji model: prosječno vrijeme pristupa memoriji
		- AMAT: average memory access time
		- model nije prikladan za procesore s dinamičkim raspoređivanjem!
	- t<sub>avG</sub> = t(pogodak)• $v(pogodak) + t(promašaj)$ • $v(promašaj)$
	- t<sub>avG</sub> ≈ t(pogodak) + t(promašaj)•v(promašaj)
	- u praksi, 16B, 32B i 64B su najčešći odabiri

Kako odabrati veličinu linije (2)?

- Ovisnost postotka promašaja za programe iz SPECint92:
	- najbolji rezultati za linije od 64B
	- za velike linije, učestalost promašaja raste
	- maksimum se pomiče udesno za velike priručne memorije
	- pažnja, velika PM  $\Rightarrow$  manji  $v(promašaj)$ , ali i veći t(pogodak)!

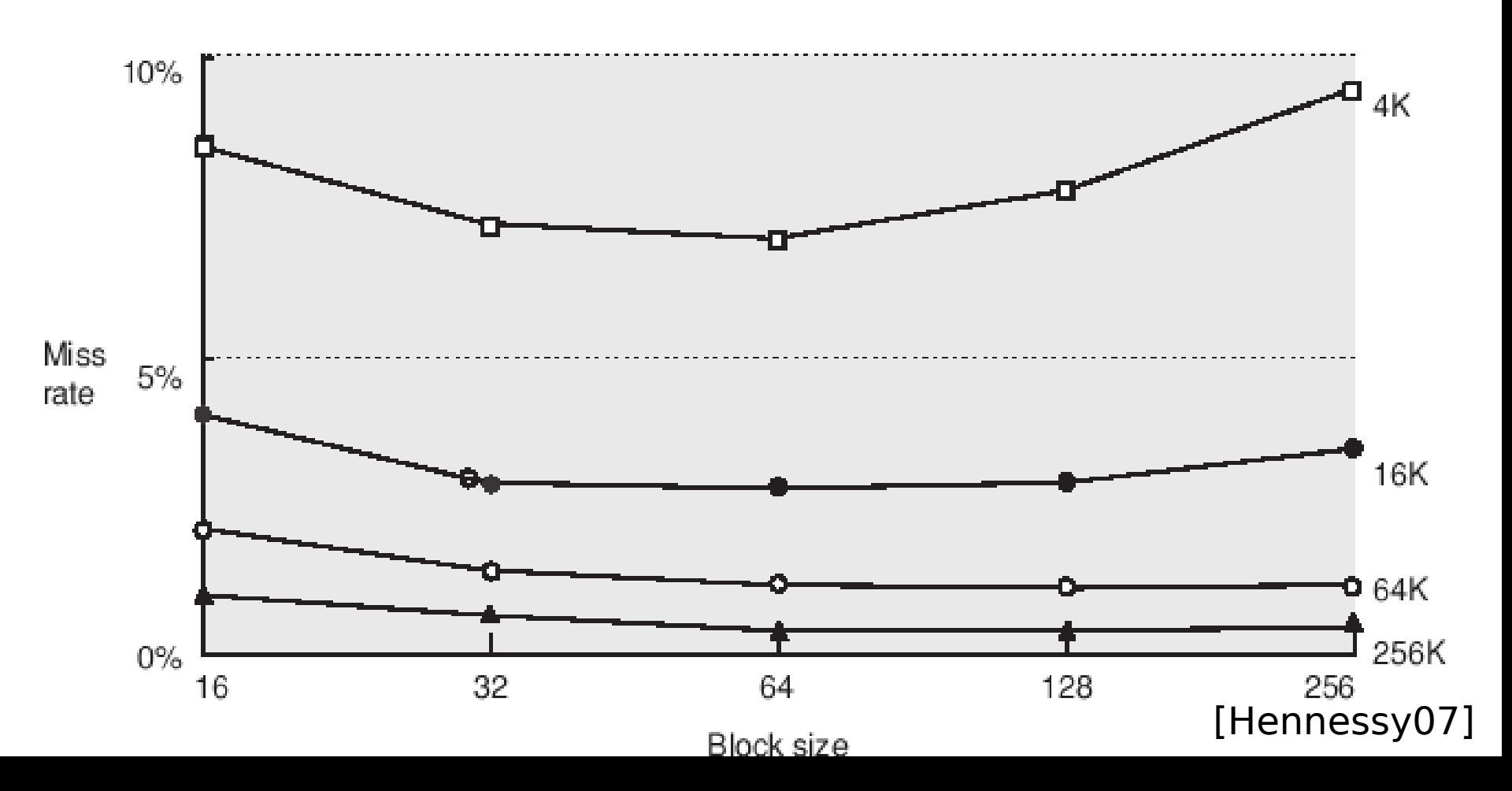

### **Prosječno vrijeme pristupa (primjer)**

- Average memory access time (AMAT)
	- $-$  t<sub>AVG</sub> = t(pogodak) +  $v$ (promašaj) × cijena promašaja
	- cijena promašaja (engl. miss penalty) odgovara vremenu pristupa sljedećoj razini memorijske hijerarhije (L2, L3, RAM, disk)
- Zadano:
	- Period procesorskog takta T=1ns
	- t(pogodak) = 1 T (poznato, PM prati procesor)
	- cijena\_promašaja = 100 T (tipična vrijednost, ovisi o memoriji)
	- (promašaj) = 1% (izmjereno)
- 
- $t_{\text{AVG}} = 1 T + 0.01 \times 100 T = 2 T$ 
	- efektivno vrijeme pristupa je dva ciklusa

## **Parametri** priručne memorije, sažetak:

- veličina memorije **s** (kompromis u odnosu na brzinu!)
- veličina linije **b,** broj linija **n**=**s**/**b**
- asocijativnost **a**
- algoritam zamjene (za **a**>1)
- strategija upisa (wb, **wt**)
- L2, L3 (u nastavku predavanja)?

**Donekle** objektivan pristup dimenzioniranju:

- optimizacija prosječnog vremena pristupa
- čimbenici: budžet, tehnologija (veličina i složenost vs brzina), ciljani programi, ...

# **Utjecaj PM na performansu računala**

- Komponente procesorskog vremena:
	- normalno izvođenje programa
		- uključujući pogotke cachea
	- memorijski zastoji
		- uglavnom uslijed promašaja PM
- prosječni memorijski zastoj po instrukciji:

- T<sub>MZ</sub>=  $v$ (promašaja)  $\times$  cijena promašaja

• Utjecaj na CPI:

 $CPI = CPI_{OSNOVNI} + T_{MZ} / T_{CPIU}$ 

### **Utjecaj PM na performansu (primjer)**

- Zadano
	- promašaji instrukcijske PM:  $v(PIPM) = 2\%$
	- promašaji podatkovne PM:  $v(PPPM) = 4\%$
	- cijena promašaja: c = 100 ciklusa
	- $-$  osnovni CPI (idealna PM): CPI<sub>O</sub> = 2
	- učestalost memorijskih instrukcija:  $v(MI) = 36\%$
- Broj **c**iklusa **z**astoja uslijed promašaja, **p**o **i**nstrukciji:
	- instrukcijska PM: CZPI $_{IPM}$  = 1 × 0.02 × 100 = 2
	- $-$  podatkovna PM: CZPI<sub>PPM</sub> = 0.36  $\times$  0.04  $\times$  100 = 1.44
- Stvarni CPI =  $2 + 2 + 1.44 = 5.44$

– usporenje uslijed neidealne PM =  $2.72 \times$  !

### **Utjecaj PM na performansu, sažetak**

- memorijski zastoji mogu značajno smanjiti efektivni CPI
- performansa procesora raste brže od latencije memorije  $\Rightarrow$  utjecaj promašaja na performansu raste
- svojstva priručne memorije ne mogu se zanemariti pri evaluiranju performanse sustava

# 6. Priručne memorije

1. Svojstva i organizacija dinamičkog RAM-a

- 2. Memorijska hijerarhija
- 3. Organizacija priručne memorije
- 4. Odabir parametara, performansa

## **5. Izvedbeni detalji**

## **Višerazinska priručna memorija**

- Primarna PM (L1) spojena izravno na CPU (malena, brza)
- Sekundarna PM (L2) servisira L1 promašaje
	- veća, sporija, znatno brža od RAM-a
- RAM servisira L2 promašaje
- Sofisticirana računala imaju i PM L3
	- u višeprocesorskom sustavu, L3 obično dijele svi procesori
	- asocijativnost L3 mora biti veća od broja procesora!

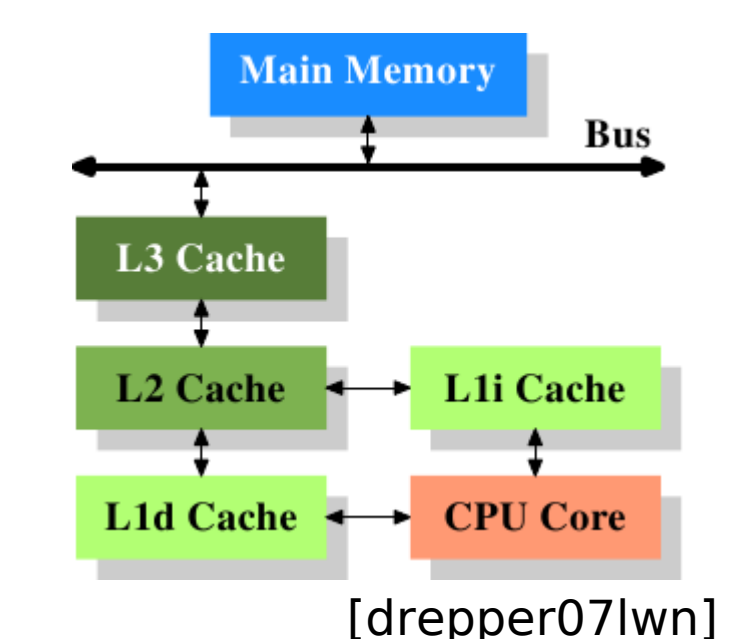

### **Višerazinska priručna memorija (primjer)**

- zadano:
	- $-$  CPI<sub>o</sub>=1, T=250 ps
	- **ν**(promašaj, L1) = 2%
	- t(promašaj) = 100 ns
- samo s PM L1:
	- c(promašaj) = 100 ns / 0.25 ns = 400 ΔT
	- $-$  CPI<sub>L1</sub> = CPI<sub>0</sub> + 400  $\times$  2% = 9
- svojstva L2
	- $-$  t(pogodak, L2) = 5 ns (20  $\Delta$ T)
	- (promašaj, L2) = 0.5%
- CPI s L1 i L2 – CPI<sub>L1+L2</sub> = CPI<sub>0</sub> +  $(2% \times 20 \text{ A})$  +  $(0.5% \times 400 \text{ A})$  $-$  CPI<sub>L1+L2</sub> = 1 + **0.4** + **2** = **3.4** zastoji L1 zastoji L2

## **Višerazinska priručna memorija (sažetak)**

- PM L1: vrijeme pogotka prilagoditi taktu procesora
- PM L2: minimizirati učestalost promašaja
	- vrijeme pogotka manje interesantno
- Zaključci
	- PM L1 tipično manja od jedinstvene PM
	- linija L1 tipično manja od linije L2

# Promašaji PM podataka (P4, specCPU2000)

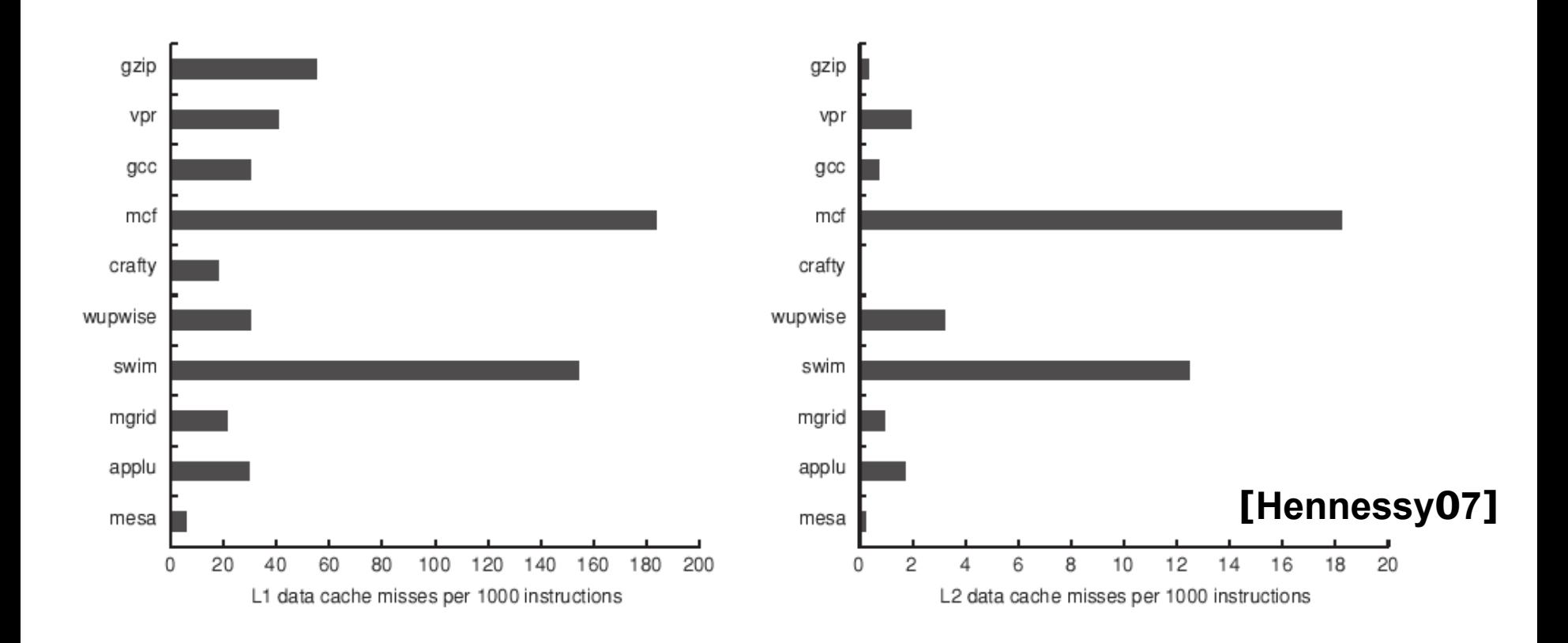

U istom eksperimentu, promašaji PMI zanemarivi (0.2-0.6 %))

### **Priručne memorije, primjeri**

- Intel Pentium 4 (Prescott, 2004):
	- I\$ 12 kμop (4×a), D\$: 16 kB (8×a)
	- $-$  L2: 2 MB, (8×a)
- Ultra Sparc IV+ (2005)
	- I\$ 64 kB (64B, 4×a), D\$: 64 kB (32B, 4×a)
	- L2: 2 MB (64B, 4×a)
	- L3: 32 MB (64B, 4×a)
- AMD Athlon 64 (2005)
	- I\$ 64 kB (64B, 2×a), D\$: 64 kB (64B, 2×a)
	- $-$  L2: 1 MB (8×a)

## Intel Core i7: I\$ 32kB, D\$ 32kB, L2 512kB

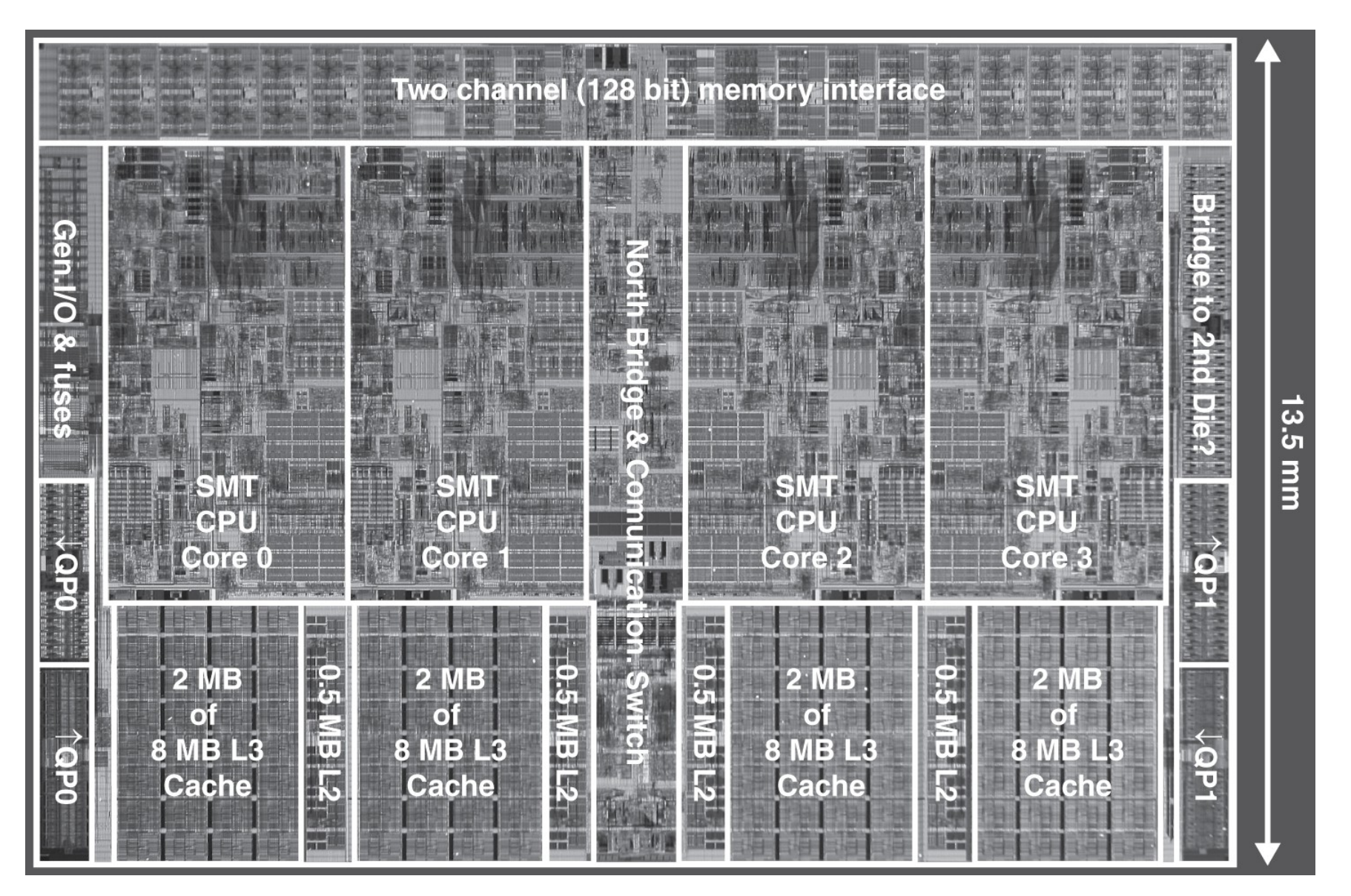

#### **[Patterson08**

**]**

### **PM u kontekstu dinamičkog raspoređivanja**

- Procesori s dinamičkim raspoređivanjem mogu raditi nešto korisno tijekom promašaja cachea!
	- instrukcije load/store čekaju PM u memorijskoj funkcijskoj jedinici
	- ovisne instrukcije čekaju u rezervacijskim redovima
	- neovisne instrukcije se nastavljaju izvoditi!
	- neki procesori omogućavaju više istovremenih pristupa PM!
- cijenu promašaja PM teško analizirati
	- učinak promašaja ovisi o strukturi programa
	- jednostavna procjena prosječnog trajanja pristupa memoriji (engl. AMAT) nije relevantna
	- do relevantnijih procjena može se doći simulacijom rada računalnog sustava

### **PM u kontekstu zahtjevnih programa**

- promašaji ovise o redosljedu pristupa!
	- algoritamska prednost u O-notaciji može se istopiti uslijed suboptimalnog redosljeda pristupa podatcima
	- moderni prevoditelji mogu pomoći!
- prilagoditi strukture podataka liniji PM L1?
	- moderni procesori pružaju mogućnost dinamičkog prilagođavanja programa strukturi memorijskog sustava
	- x86: instrukcija cpuid!
- kakvu PM ima moje računalo?
	- Linux: hardinfo, x86info, cpuid
	- Windows: System Information Viewer

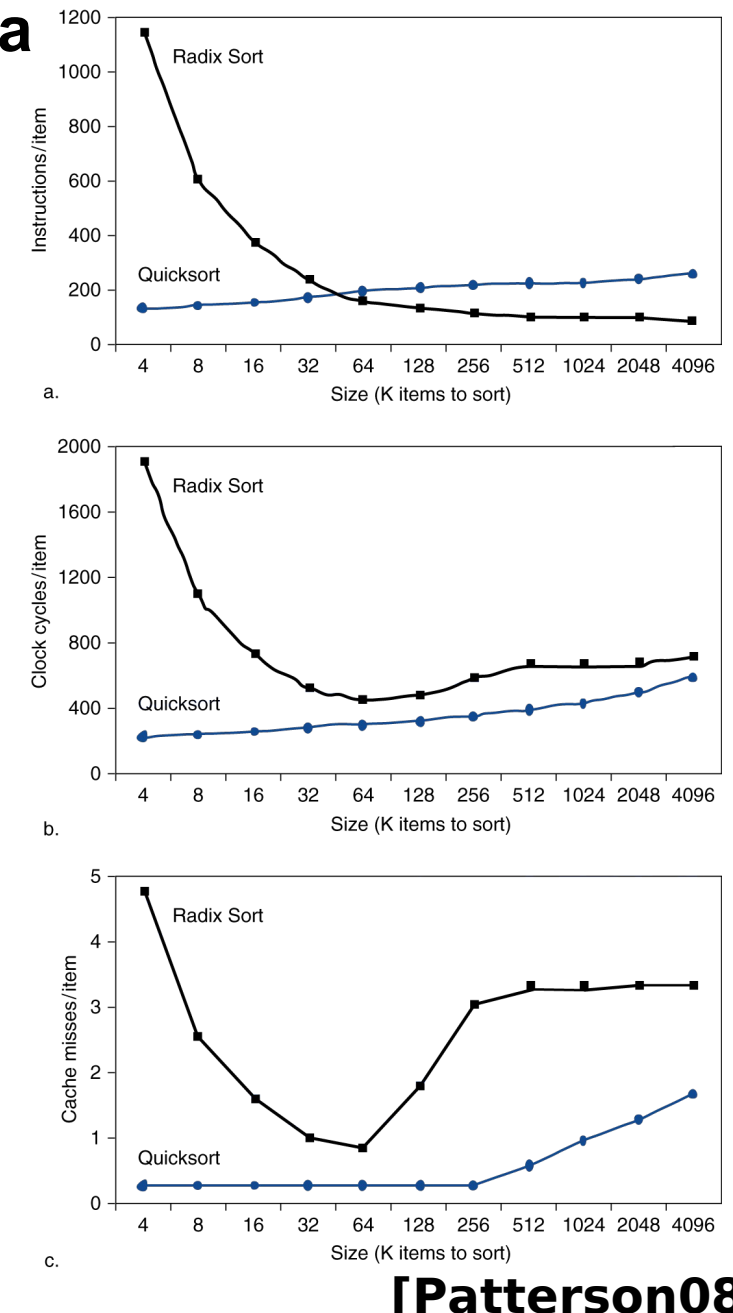

### Priručne memorije, **sažetak**

- glavna ideja: ubrzati **najčešći** slučaj korištenjem **lokalnosti** pristupa
	- lokalnost pristupa: u zadanom vremenskom intervalu, programi koriste relativno mali dio ukupnog memorijskog prostora
	- brze memorije su malene, velike memorije su spore
	- memorijska hijerarhija nam često donosi najbolje od oba svijeta!
- koncept **cacheiranja** često se koristi u računarstvu:
	- datotečni sustav, preglednici weba, baze podataka
	- općeniti pristup: zapamtiti rezultat skupe operacije i koristiti ga pri naknadnim pozivima
- dimenzioniranje priručne memorije optimiranjem modela izvođenja
	- procjena prosječnog vremena pristupa
	- ovisi o najčešćim programima, tehnologiji, budžetu, ...